# Acknowledgement of Country

The University of Queensland (UQ) acknowledges the Traditional Owners and their custodianship of the lands on which we meet.

We pay our respects to their Ancestors and their descendants, who continue cultural and spiritual connections to Country.

We recognise their valuable contributions to Australian and global society.

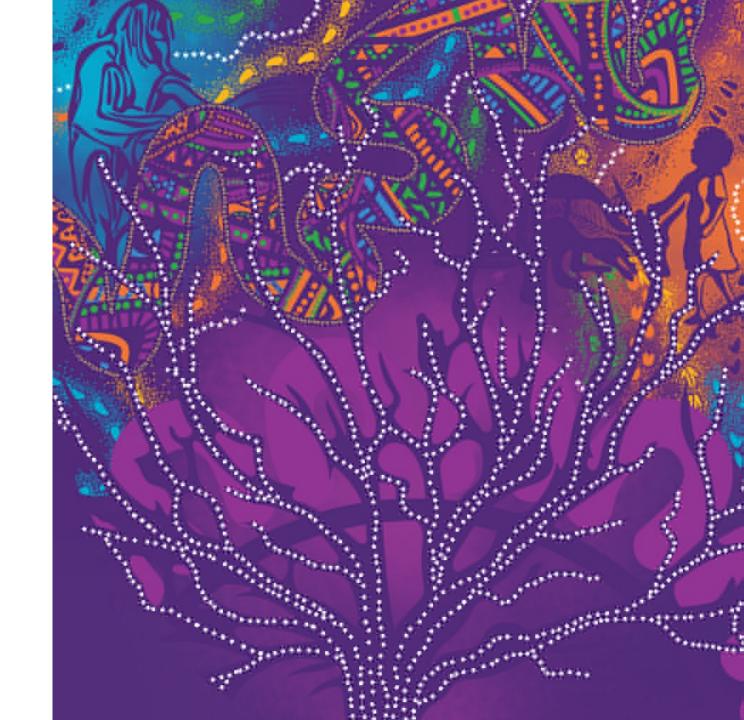

## General Information:

We are currently located in Building 69

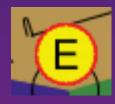

Emergency evacuation point

- Food court and bathrooms are located in Building 63
- If you are experiencing cold/flu symptoms or have had COVID in the last 7 days please ensure you are wearing a mask for the duration of the module

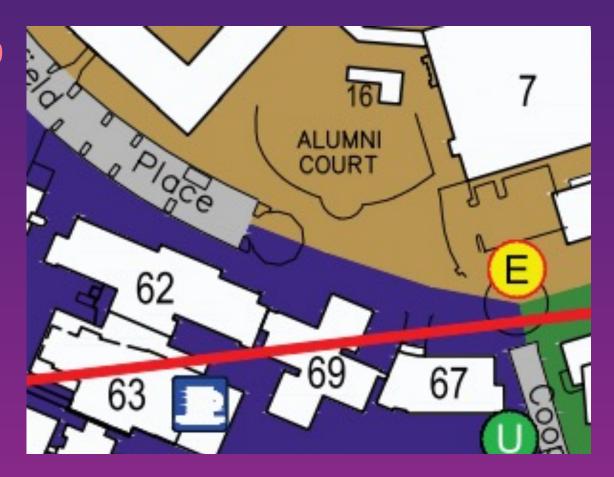

# Data Agreement

To maximize your learning experience, we will be working with genuine human genetic data, during this module.

Access to this data requires agreement to the following in to comply with human genetic data ethics regulations

Please email <a href="mailto:pctgadmin@imb.uq.edu.au">pctgadmin@imb.uq.edu.au</a> with your name and the below statement to confirm that you agree with the following:

"I agree that access to data is provided for educational purposes only and that I will not make any copy of the data outside the provided computing accounts."

# Desktop Access

For non-UQ attendees, you are provided with a registration instruction for a guest account (A4 paper).

After you have completed the online registration, use the provided Username and the Password that you set to log into the desktop.

## Cluster Access

- You have all been provided with login details to computing resources needed for the practical component
- An SSH terminal is needed to connect to the computing:
  - Windows: Install PuTTY
    - Hostname: as provided (203.101.228.xxx)
    - User: as provided
    - Check Connection > SSH > X11 > Enable X11 forwarding
  - Mac/Linux: Use the terminal
    - ssh -X <user>@203.101.228.xxx
- If interactive R plotting does not work on your machine, you can generate plot on the server and then download
  - Windows: use WinSCP -> enter login information
  - Or use Command Prompt -> sftp <user>@203.101.228.xxx
    - get xxx.pdf and the file will be in your user directory

# **Module 2 Cellular Transcriptomics**

Room 304, Building 69

Quan Nguyen, Claire Cheng, Jacky Xie, Onkar Mulay

#### **Slides and Practical notes:**

https://cnsgenomics.com/data/teaching/GNGWS23/model\*/

### Day 1: June 19th 2023

| Lecture                               |                        |  |  |  |
|---------------------------------------|------------------------|--|--|--|
| (Morning; single cell data and theory | y for common analyses) |  |  |  |

| (Morning; single cell data and theory for common analyses) |  |                                                     |                               |  |
|------------------------------------------------------------|--|-----------------------------------------------------|-------------------------------|--|
| 8-8:20am                                                   |  | Introduction to participants and instructors        | All                           |  |
| 8:20-<br>8:40am                                            |  | Introduction scRNA and spatial transcriptomics data | Quan Nguyen                   |  |
| 8:40-<br>9:00am                                            |  | Data exploratory analysis and preprocessing         | Claire                        |  |
| 9-9:20am                                                   |  | Data normalisation                                  | Quan Nguyen                   |  |
| 9:20-<br>9:40am                                            |  | Dimensionality reduction & Clustering               | Onkar                         |  |
| 9:40-10am                                                  |  | Break                                               |                               |  |
| 10:00-12:00                                                |  | Practical 1                                         | Quan, Claire,<br>Onkar, Jacky |  |
| 1:00-<br>1:20pm                                            |  | Differential expression analysis                    | Onkar-Quan<br>Nguyen          |  |
| 1:20-1:30                                                  |  | Cell type analysis                                  | Claire                        |  |
| 1:30-1:45                                                  |  | eQTL single cell/tissue/bulk                        | Quan Nguyen                   |  |
| 1:50am-<br>2:00pm                                          |  | Questions and discussions and future perspectives   |                               |  |
| 2:00-4:00                                                  |  | Practical                                           |                               |  |
| 4:00-4:30                                                  |  | Introduce Spatial data                              | Quan                          |  |
| 4:30-4:50                                                  |  | Data structure                                      | Jacky                         |  |

## Day 2 : June 20th 2023

# Lecture Spatial transcriptomics analysis

| Spatial transcriptomics analysis |                                                                                                    |             |  |  |
|----------------------------------|----------------------------------------------------------------------------------------------------|-------------|--|--|
| 8:00-8:15am                      | Introduction to machine learning: machine learning vs statistical learning vs artificial intelligence in genomics and biological imaging | Quan Nguyen |  |  |
| 8:15-8:30am                      | Introduction to machine learning: key concepts                                                                                           | Quan Nguyen |  |  |
| 8:30-9:15am                      | 3:30-9:15am Machine learning in single cell and spatial data Ja                                                                          |             |  |  |
| 9:15-9:30                        | Interpretability                                                                                                    | Onkar       |  |  |
| 9:30-9:45                        | Uncertainty analysis and general discussion                                                                                              | Quan        |  |  |
| 9:45-10:00pm                     | Break                                                                                                    |             |  |  |
| 10-12:00 pm                      | Practical                                                                                                    | All         |  |  |

## Single cell informatics

## Scale

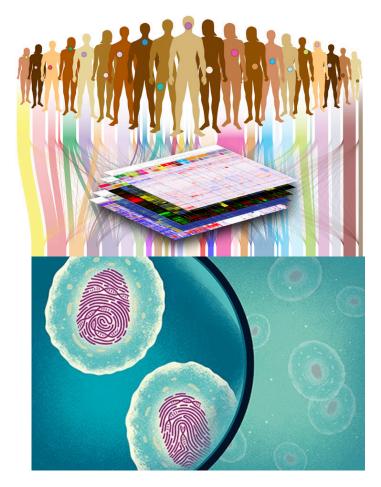

Resolution

# Precision Genomics Medicine

## **INFORMATICS**

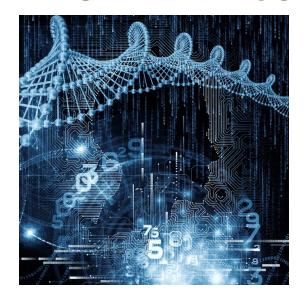

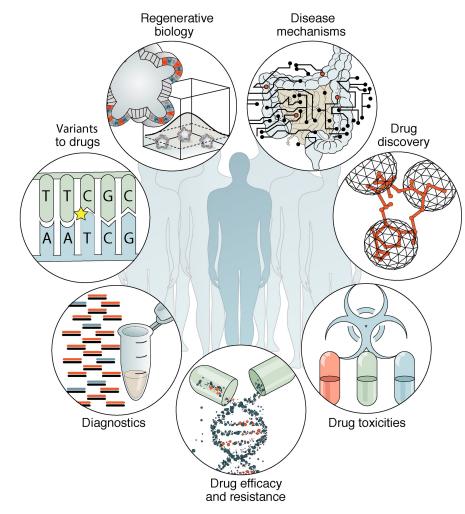

The G&G Cellomics Team

Quan Nguyen, Claire Cheng, Jacky X, Onkar Mulay

# General introduction single cell and spatial transcriptomics

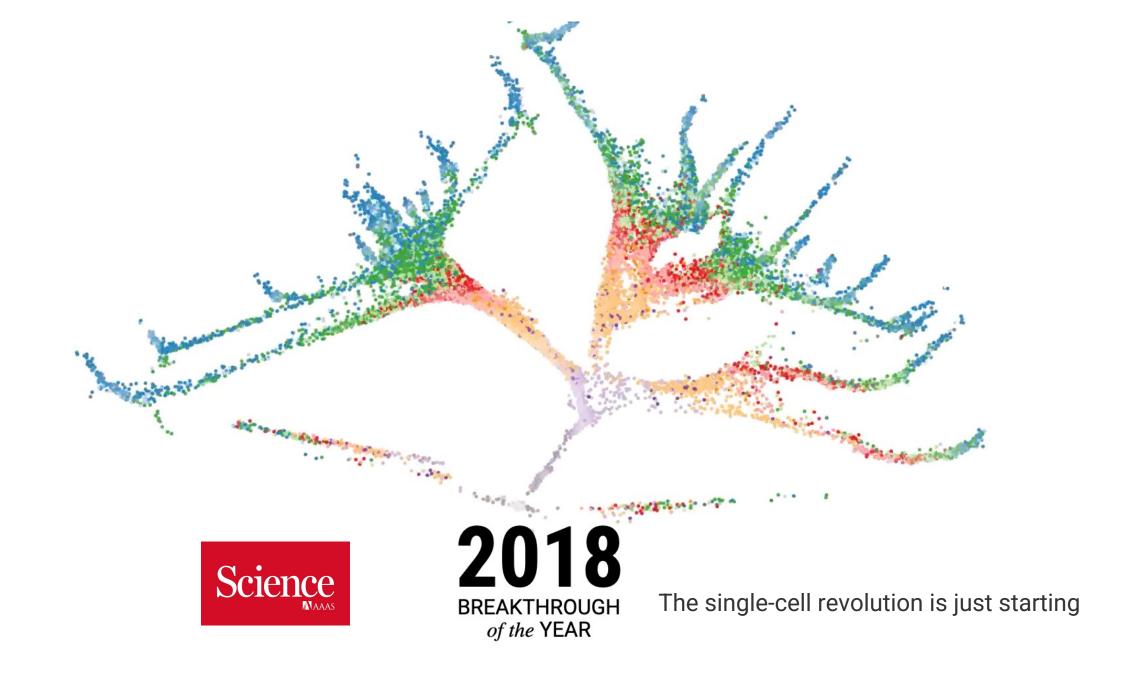

## Advanced genomics technologies

2018: Single Cell Transcriptomics

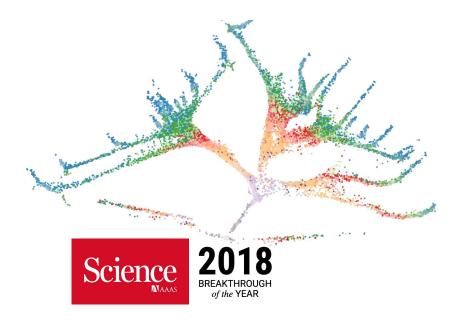

2019: Single Cell Multiomics

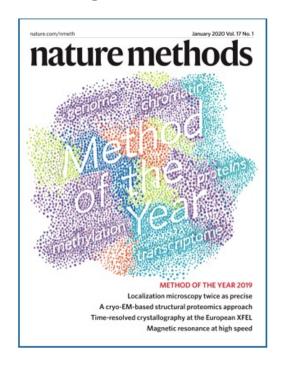

2020: Spatial Transcriptomics

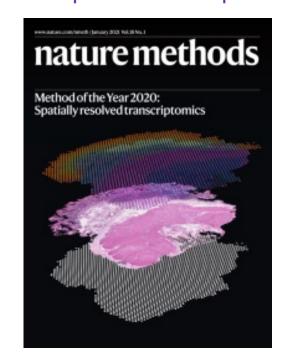

## Single cell RNA sequencing

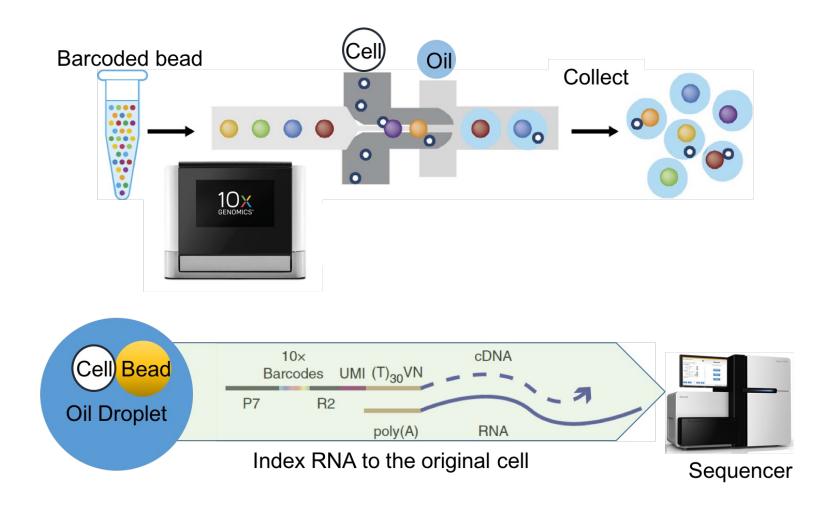

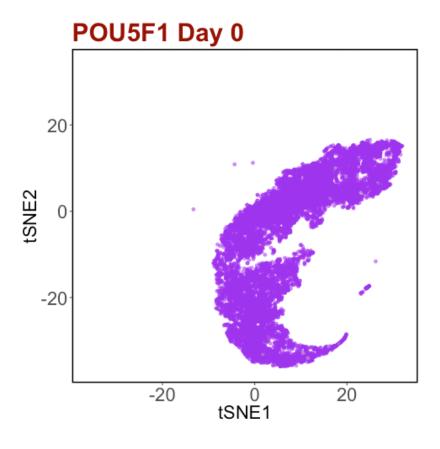

- Single-cell RNA sequencing (scRNA-seq) measures thousands of genes in a separate cell
- How: 3 barcoding steps for sample, cell and RNA molecule
- Scale: bulk RNA-seq (5 samples) vs. scRNA-seq (45 K cells), a ~900 times bigger gene count matrix

## Multiplexing and storage of single cell samples

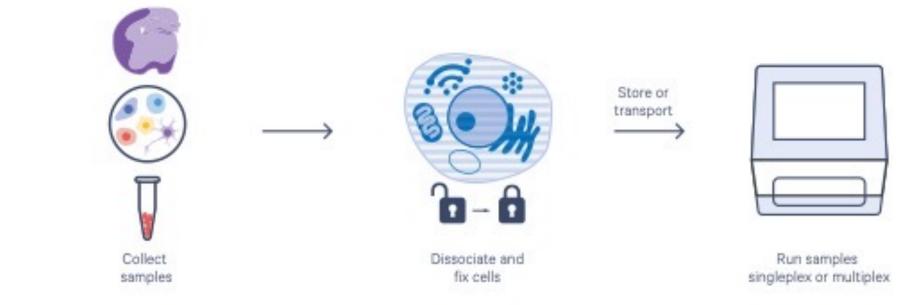

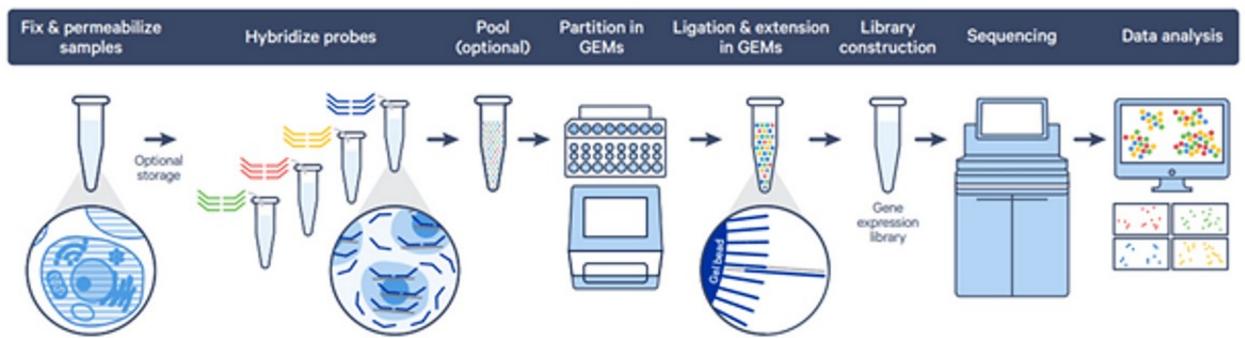

## Multiplexing and storage of single cell samples

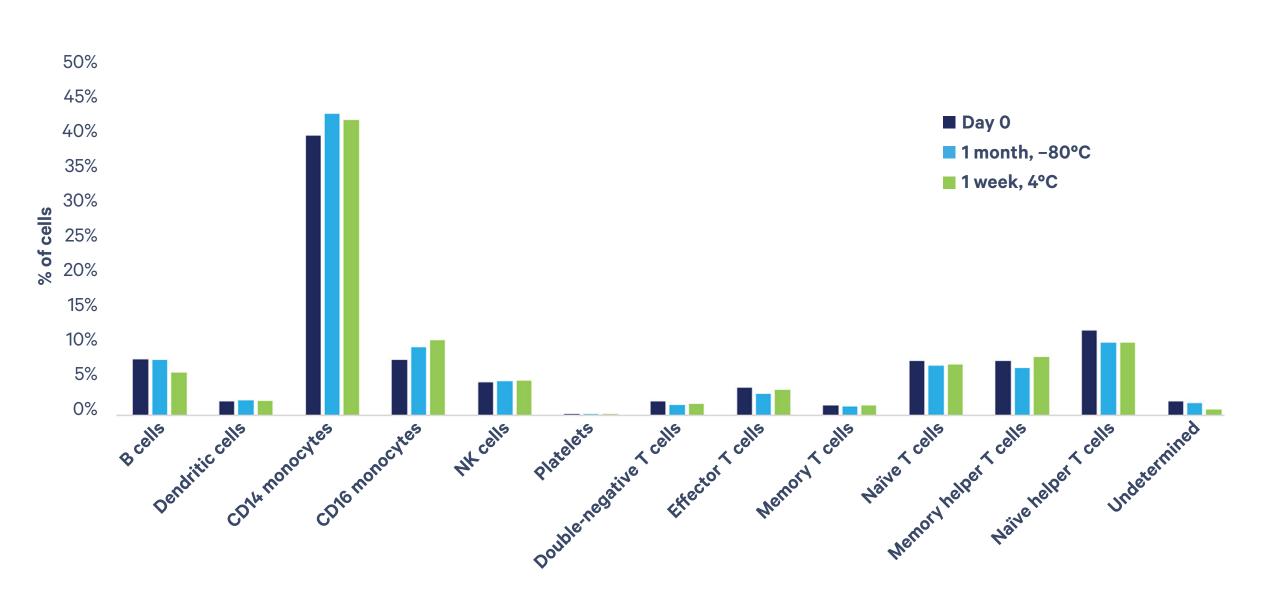

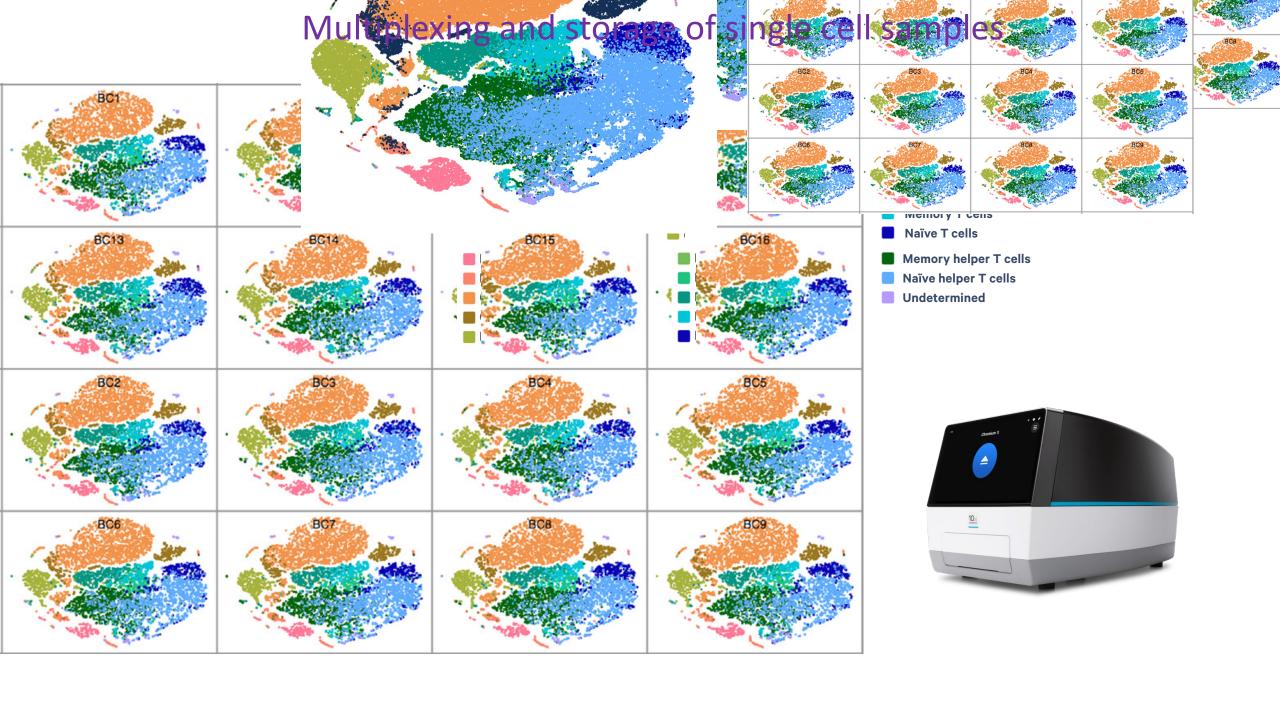

## Disease at single-cell resolution

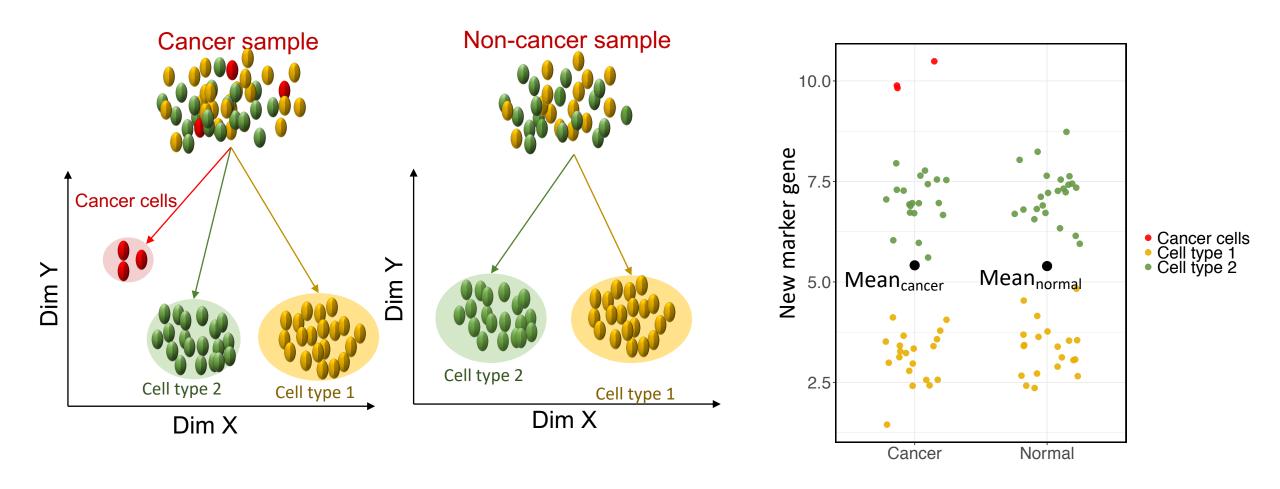

- Bulk RNA sequencing: no difference in mean expression
- Single-cell sequencing: can detect higher expression in cancer cells

## Genes correlation detected at cell-type level

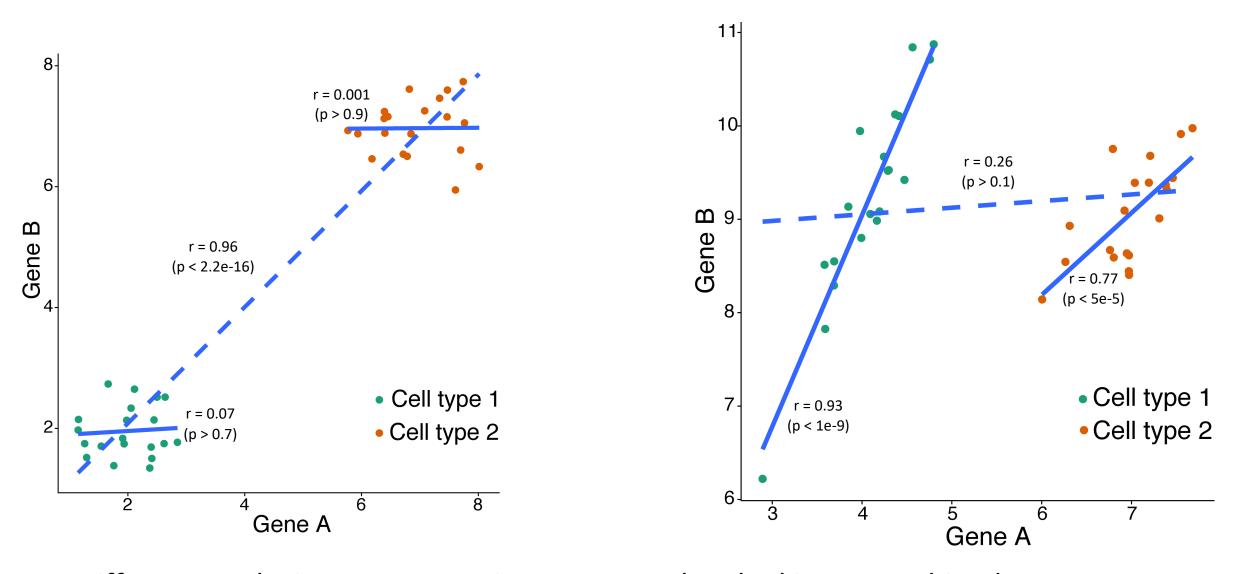

 Different results in gene expression patterns when looking at combined or separate cell types (cell-type specific signals need scRNAseq data)

## Spatial transcriptomics approach

Single cell Spatial Bulk Lego: (@boxia) Fruit salad: (@LGMartelotto)

## Cellular ecosystem within a tissue

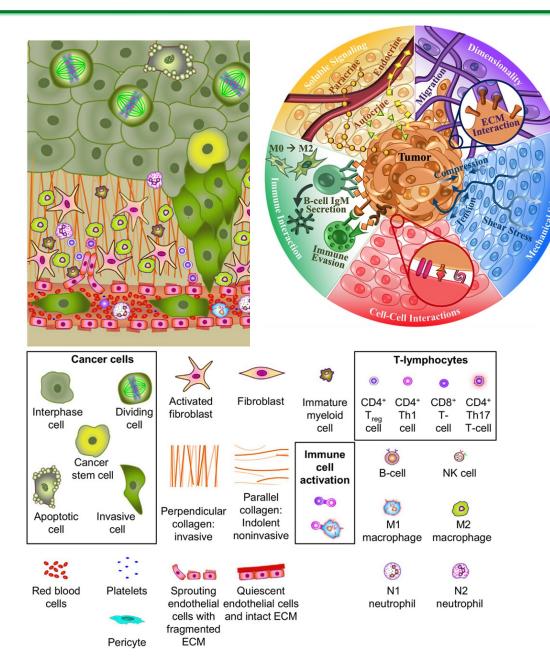

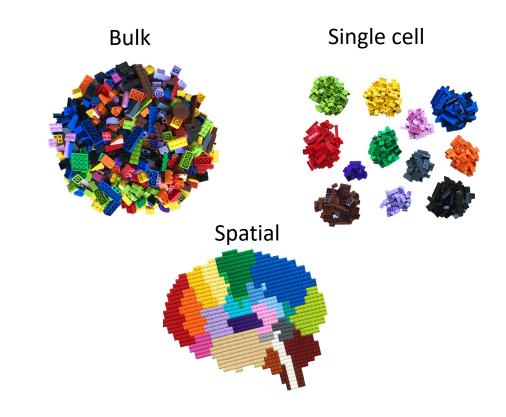

- Complex cellular ecosystem: cell-type composition, spatial organisation, cell-cell interaction, mechanical effect
- How to comprehensively investigate tissue ecosystem?

## Analysis tools for single cells and spatial data

#### **Software programs**

• scGPS: <a href="https://github.com/BiomedicalMachineLearning/scGPS">https://github.com/BiomedicalMachineLearning/scGPS</a>

• ascend: <a href="https://github.com/BiomedicalMachineLearning/ascend">https://github.com/BiomedicalMachineLearning/ascend</a>

• scPred: <a href="https://github.com/IMB-Computational-Genomics-Lab/scPred">https://github.com/IMB-Computational-Genomics-Lab/scPred</a>

• CoreNET: <a href="https://github.com/BiomedicalMachineLearning/CoreNET">https://github.com/BiomedicalMachineLearning/CoreNET</a>

• HEMnet: <a href="https://github.com/BiomedicalMachineLearning/HEMnet">https://github.com/BiomedicalMachineLearning/HEMnet</a>

• scSplit: <a href="https://github.com/jon-xu/scSplit">https://github.com/jon-xu/scSplit</a>

#### scRNAseq visualisation

• HiPSC: <a href="http://computationalgenomics.com.au/shiny/hipsc">http://computationalgenomics.com.au/shiny/hipsc</a>

• Hipsc2cm: <a href="http://computationalgenomics.com.au/shiny/hipsc2cm">http://computationalgenomics.com.au/shiny/hipsc2cm</a>

• SCIVA: <a href="http://computationalgenomics.com.au/shiny/scIVA/">http://computationalgenomics.com.au/shiny/scIVA/</a>

#### **Spatial Transcriptomics**

SpaCell: https://github.com/BiomedicalMachineLearning/Spacell

stLearn: https://stlearn.readthedocs.io/en/latest/

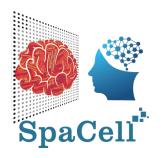

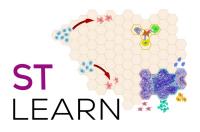

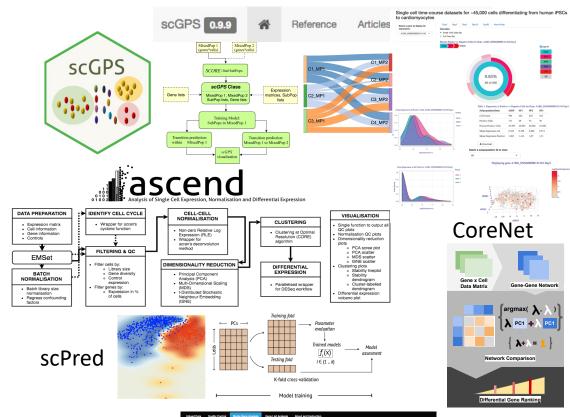

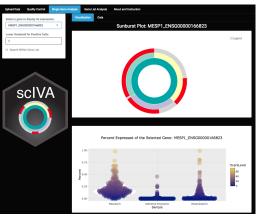

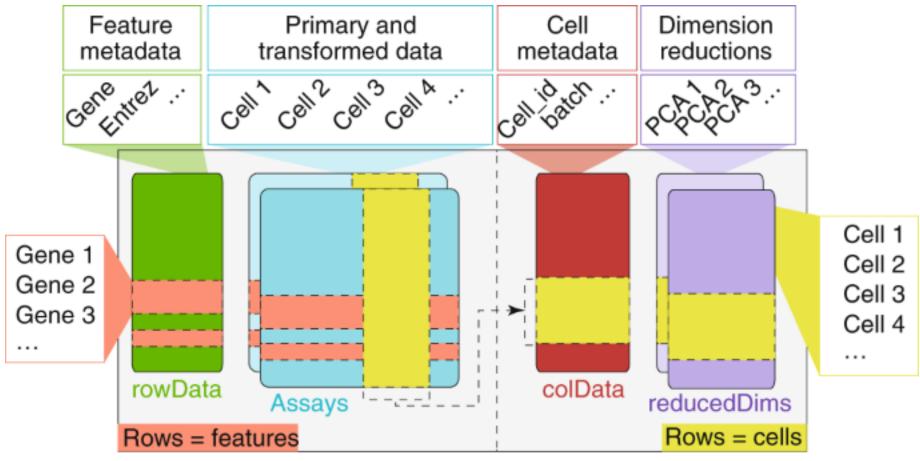

SingleCellExperiment

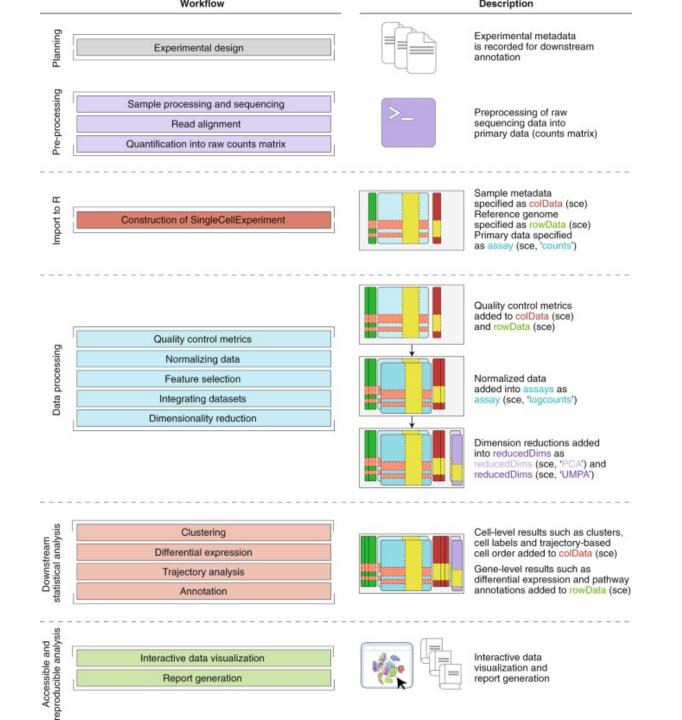

# **Data Preprocessing**

## Single cell data vs. bulk data

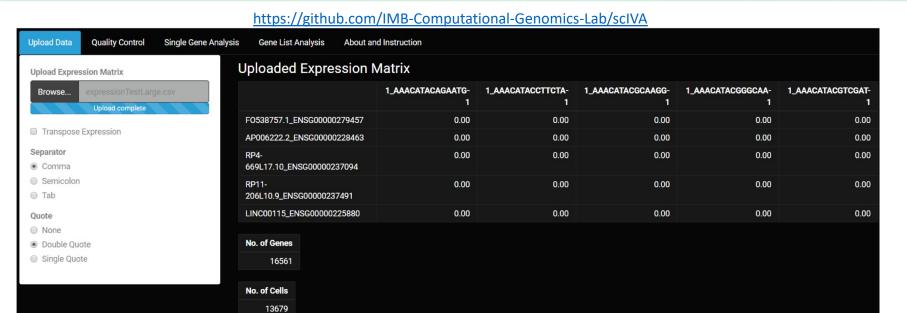

|                     | Single cell                                 | Bulk                                 |
|---------------------|---------------------------------------------|--------------------------------------|
| Noisy data          | Undetected genes (zero inflation)           | Deep sequencing, most genes detected |
| Cell-cell variation | Measured                                    | Not measured                         |
| Data size           | Thousands of cells (1 cell ~ 1 bulk sample) | 10-100 samples                       |

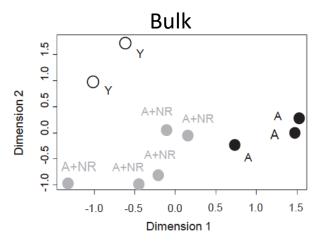

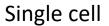

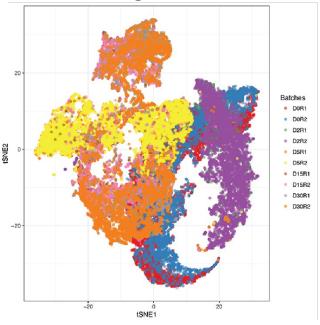

## Single cell data analysis

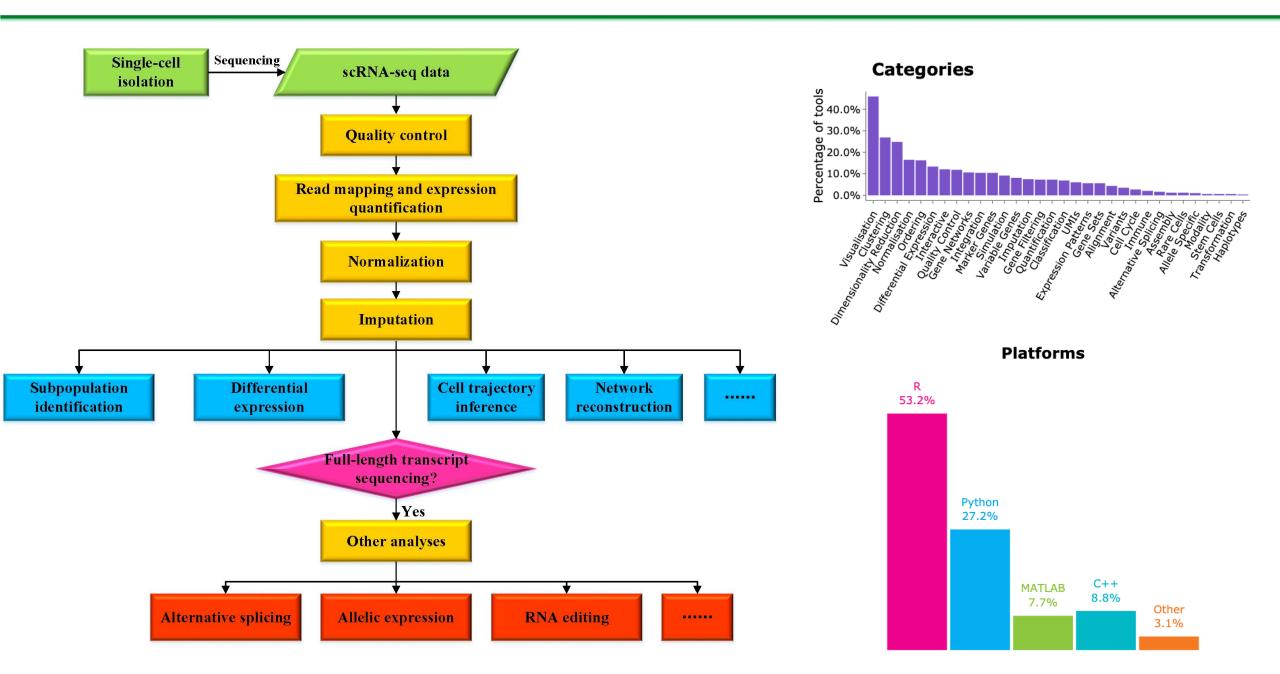

## An analysis pipeline

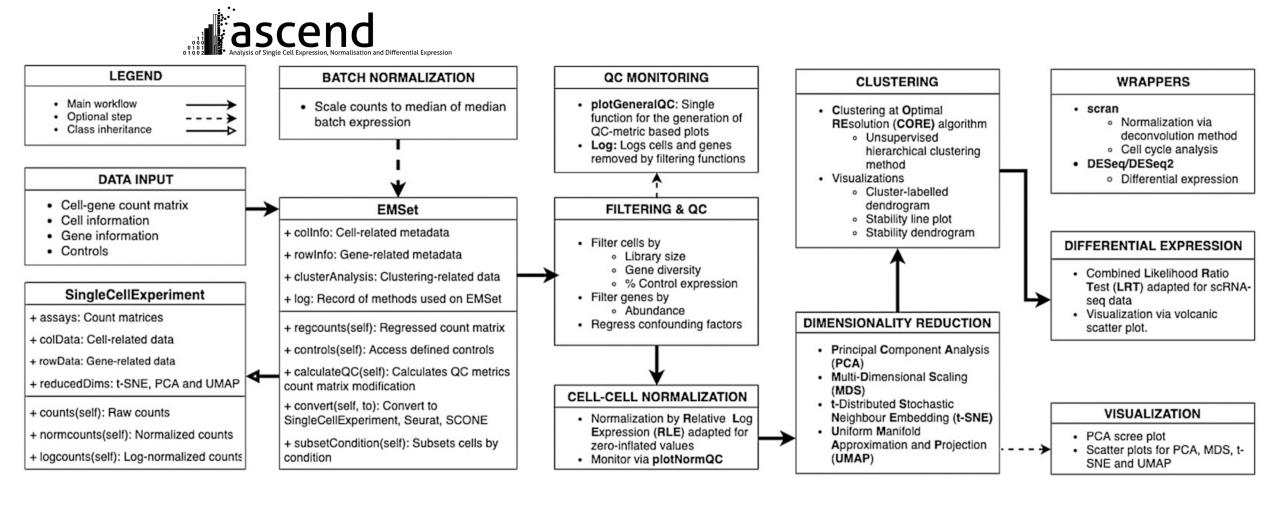

#### Three main steps:

- 1) Data preprocessing and normalisation
- 2) Clustering to find subpopulations (a step applied in almost all cases)
- 3) Downstream analysis at cell-type specific level (genes, pathways, biological processes)

## Analysis steps for the differentiation dataset

#### Sequenced 44,123 cells at 5 time points (10 samples)

#### **QC** and normalisation

- 1. Data merging and normalising by batches (samples)
- 2. Data preprocessing (removing outlier cells and genes due to technical bias)
- 3. Cell-to-cell normalisation

#### **Dimensionality reduction**

- 1. Dimensionality reduction (PCA, t-SNE, MDS, CIDR) and visualisation
- 2. Functionally evaluated scRNA data based on expression of known pluripotency and differentiation markers

#### Clustering

- 1. Developed a novel clustering method (CORE Clustering at Optimal REsolution)
- 2. Implemented CORE to identify subpopulations within each time point
- 3. Validated CORE results by comparing with other methods and by functional analysis of each subpopulation

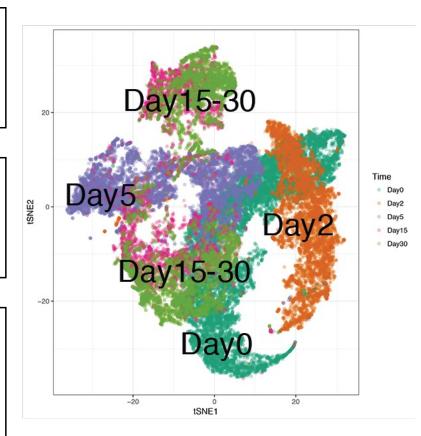

## Data quality control: a range of QC measures

- 16 QC measures
- 10 scRNA-seq libraries

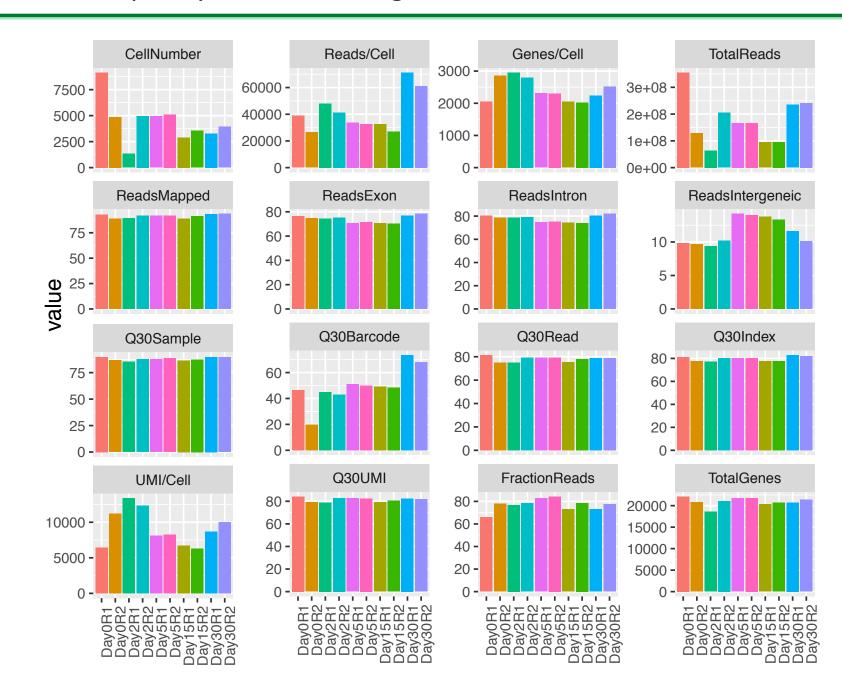

### Data preprocessing: quality control and filtering genes and cells

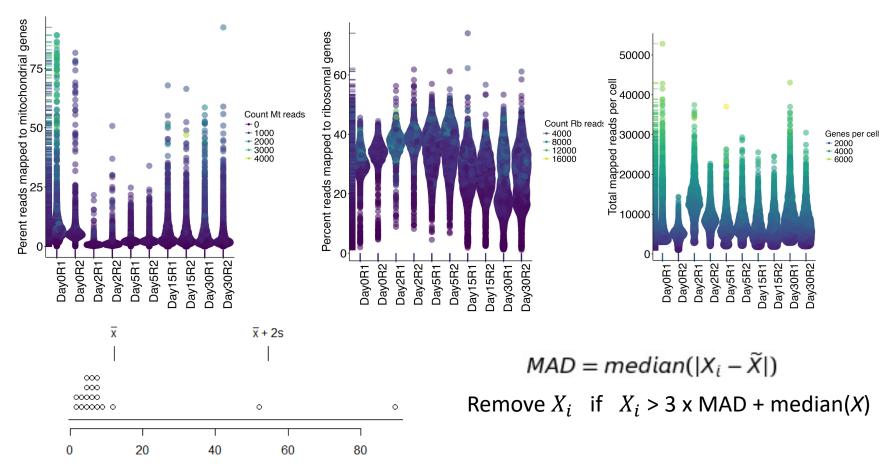

- Median absolute deviation (MAD) is a simple measure of data dispersion that is more robust to cell outliers compared to other measures such as standard deviation
- Using MAD to remove cell outliers: 1) percent mapped reads to mitochondrial/ribosomal genes, 2) number of genes detected per cell, 3) total mapped reads per cell

## Single cell data: zero inflation

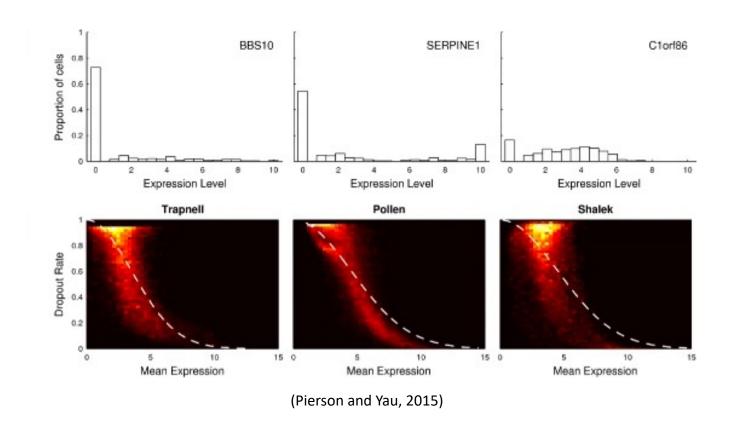

 $p_0$  = exp( $-\lambda \mu^2$ ), where  $\lambda$  is a fitted parameter,  $\mu$  non-zero mean expression,  $p_0$  gene dropout rate

Noise in scRNA-seq data derives from technological limitations:

- Sequencing library amplification bias
- Sequencing depth between cells and samples
- Low RNA capture rate (genes not detected even though they are expressed)
- Variable cell capture rate

## Single cell data: impute zero expression values

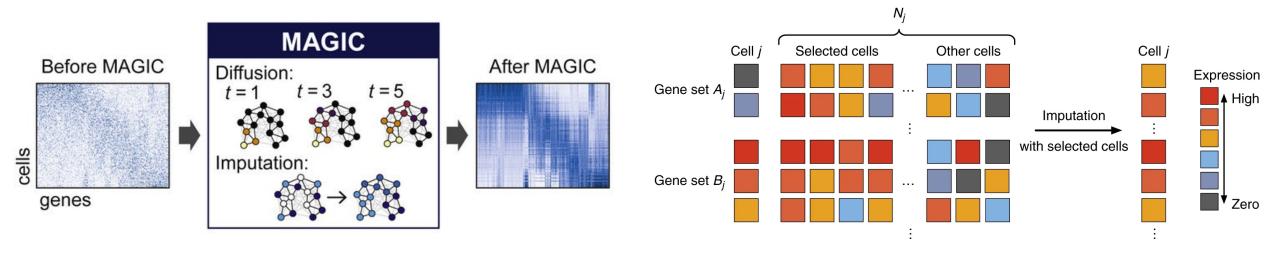

MAGIC: Markov Affinity-based Graph Imputation of Cells weights cells by Markov transition matrix (van Dijk et al., 2018)

scImpute: fits a mixture model to learn gene's dropout probability and borrows information of the same gene in other similar cells based on gene set  $B_j$  (Li & Li, 2018)

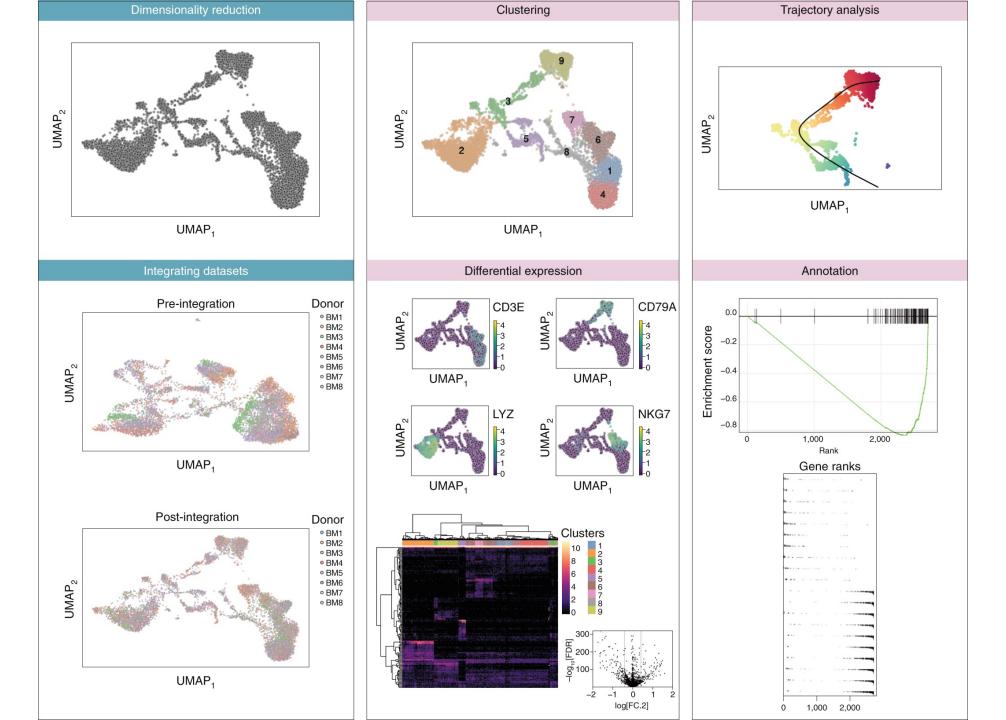

# **Data Normalisation**

#### Normalization - Motivation

- Batch effects: technical differences induced by the operator or other experimental artifacts
- Often observe systematic differences in sequencing coverage between libraries ( or cells)
- Normalization aims to remove these differences
- Such that they do not interfere with comparisons of the expression profiles between cells
- Ensure heterogeneity or differential expression within the cell population are driven by biology and not technical biases.

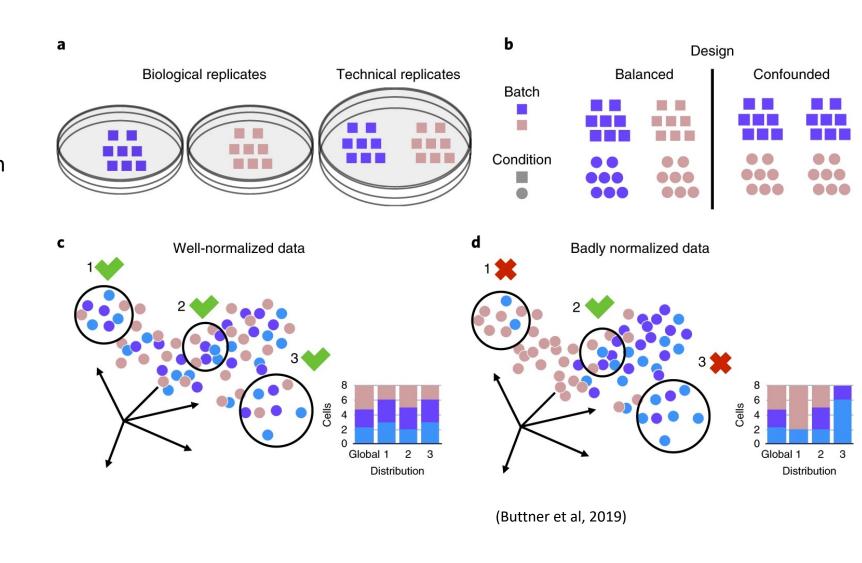

## Representation of biological and technical variation

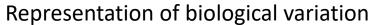

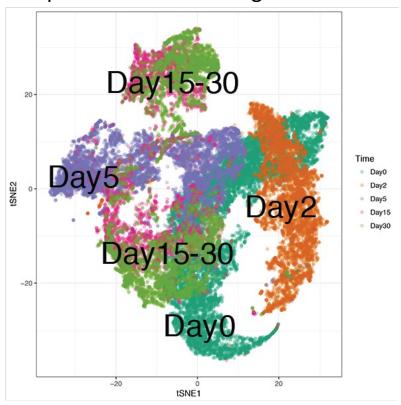

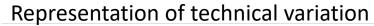

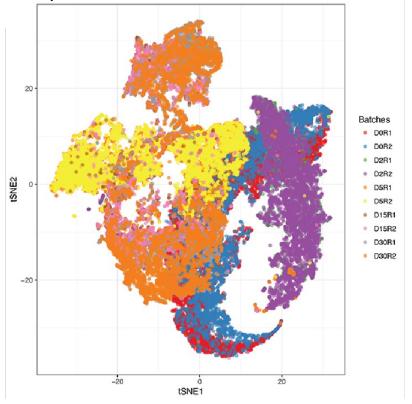

## Three levels of single cell data normalization

Three levels of technical variation in scRNA-seq data:

- Gene-specific effects within a cell: GC content, gene length
- Cell specific effects within a sample: each cell is amplified separately, causing amplification bias among cells
- Batch effects within a study: sample preparation or technology-specific effects

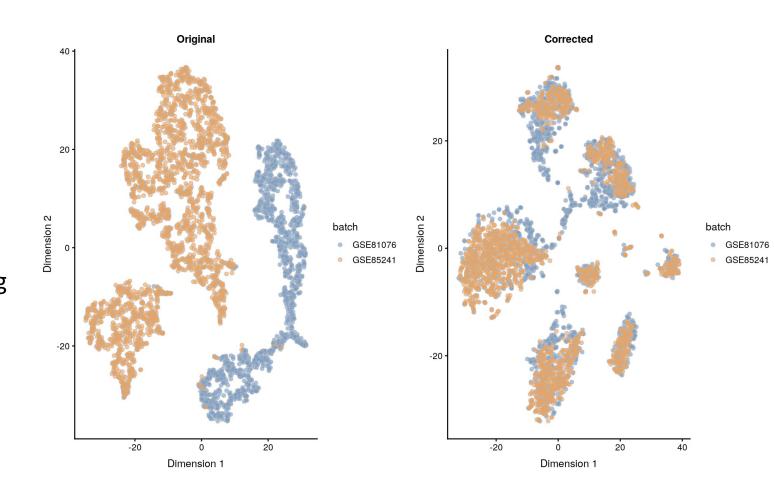

## Cell to cell normalization: Library size normalization

|                          | Cell1 | Cell2 | Cell3 | Cell4 | Cell5 |
|--------------------------|-------|-------|-------|-------|-------|
| gene1                    | 0     | 0     | 0     | 0     | 0     |
| gene2                    | 0     | 0     | 0     | 0     | 0     |
| gene3                    | 3     | 0     | 1     | 0     | 1     |
| gene4                    | 0     | 1     | 3     | 3     | 0     |
| gene5                    | 1     | 4     | 2     | 1     | 2     |
| colsum /<br>library size | 4     | 5     | 6     | 4     | 3     |
| factor                   | 0.91  | 1.14  | 1.36  | 0.91  | 0.68  |
| Normalized library size  | 4.40  | 4.39  | 4.41  | 4.40  | 4.41  |

Size factor= 
$$\frac{\text{library size *nrCells}}{\text{Total library size}}$$

The mean size factor across all cells is equal to 1 Normalized expression values are on the same scale as the original counts, Useful for interpretation especially when dealing with transformed data

## Cell to cell normalisation: a pooling strategy to solve zero inflation

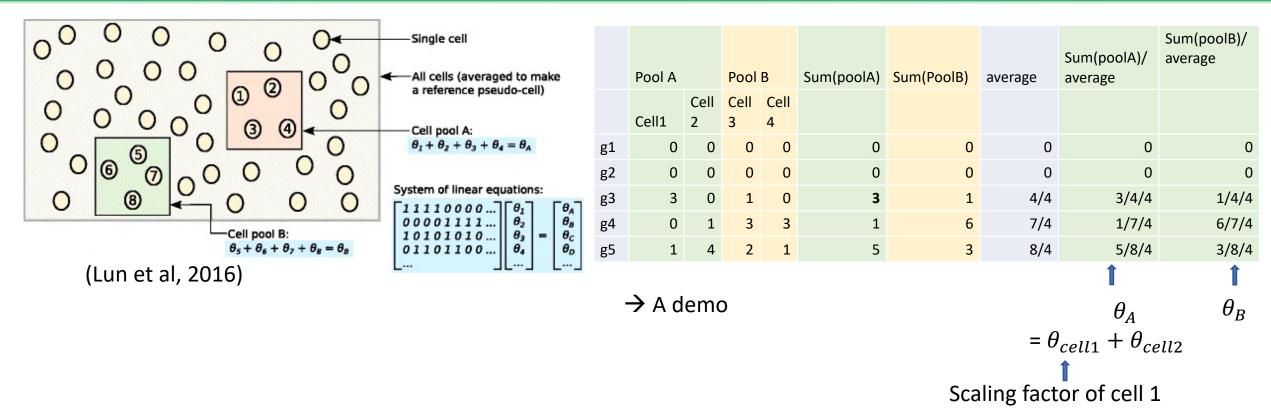

$$E(V_{ik}) = \lambda_{i0} \sum_{j \in S_k} \theta_j \times t_j^{-1}$$
  $V_{ik}$  is the sum of adjusted expression value across all cells in pool  $V_k$  for gene  $i$   $\lambda_{i0}$  is the expected transcript count and  $\theta_j$  is the cell specific bias  $S_k$  is a pool of cell;  $\theta_j \times t_j^{-1}$  is size factor for cell  $j$ 

- Each cell is considered as a sequencing library, so the total reads per cell need to be normalised
- Pool cells to reduce the number of zeros
- Estimate the size factors for the pool
- Repeat many time and use deconvolution to estimate each cell size factor  $\theta_i$

# Batch normalisation: Mutual nearest neighbour (MNN)

# Three assumptions in MNN normalisation:

- (i) there is at least one cell population that is present in both batches,
- (ii) the batch effect is almost orthogonal to the biological subspace, and
- (iii) the batch-effect variation is much smaller than the biological-effect variation between different cell types

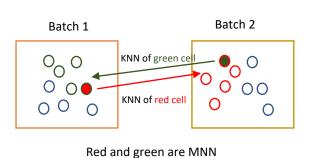

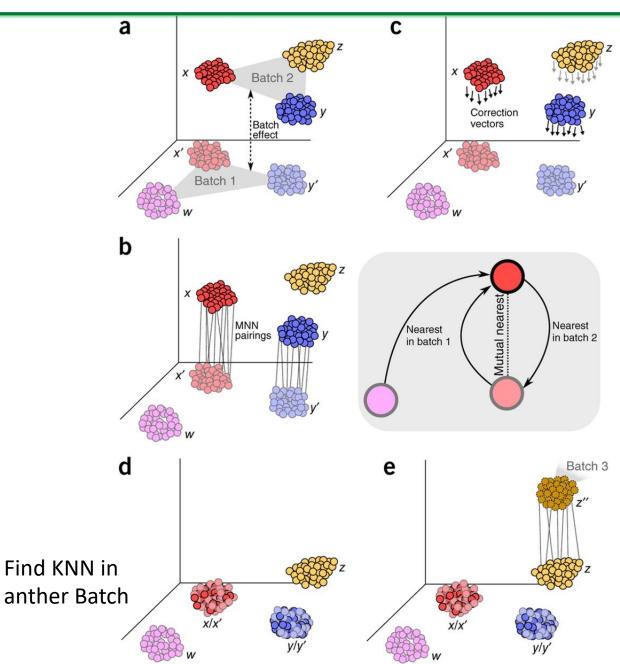

assume batch effects are mostly orthogonal to the biological manifold:

- ← batch effect: vertical
- ← biological manifold: horizontal

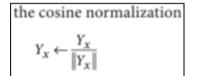

(Haghverdi et al, 2018)

## Batch normalisation: Canonical correlation analysis (CCA)

- CCA finds projection vectors u and v such that the correlation between the two datasets  $u^TX$  and  $v^TY$  is maximized
- CCA vectors capture sources of variance that are shared between data sets.
- CC vectors are correlated, but not necessarily aligned between data sets
- Alignment finds cell in the other dataset with the most similar metagene expression while maintaining the relative ordering of cells within each data set

How to understand CCA

- Simple linear regression: Y = bX + e
- Multiple linear regression:  $Y = b_1 X_1 + b_2 X_2 + \cdots + e$ multiple Xs objective function:  $\sum (Y - \hat{Y})^2$
- CCA:  $b'_1Y_1 + b'_1Y_1 + \cdots + e' = b_1X_1 + b_2X_2 + \cdots + e$  multiple Xs and multiple Ys objective function: maximize the correlations between canonical variate pair

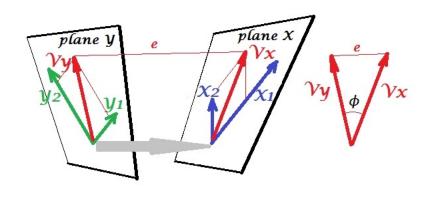

$$egin{aligned} U_1 &= a_{11}X_1 + a_{12}X_2 + \cdots + a_{1p}X_p \ U_2 &= a_{21}X_1 + a_{22}X_2 + \cdots + a_{2p}X_p \ dots \ U_p &= a_{p1}X_1 + a_{p2}X_2 + \cdots + a_{pp}X_p \end{aligned}$$
 $egin{aligned} V_1 &= b_{11}Y_1 + b_{12}Y_2 + \cdots + b_{1q}Y_q \ V_2 &= b_{21}Y_1 + b_{22}Y_2 + \cdots + b_{2q}Y_q \ dots \ V_p &= b_{p1}Y_1 + b_{p2}Y_2 + \cdots + b_{pq}Y_q \end{aligned}$ 

Thus define

$$(U_i, V_i)$$

as the  $i^{th}$  canonical variate pair. (  $U_1, V_1$ ) is the first canonical variate pair, similarly (  $U_2, V_2$ ) would be the second canonical variate pair and so on. With  $p \leq q$  there are p canonical covariate pairs.

We hope to find linear combinations that maximize the correlations between the members of each canonical variate pair.

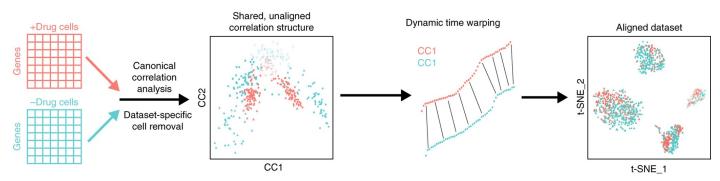

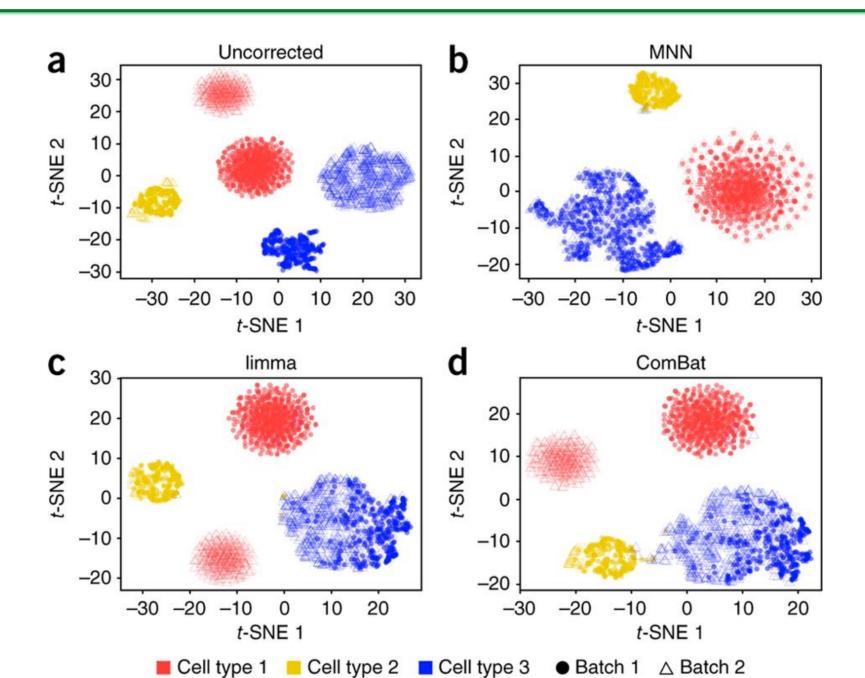

# Log-transforms the normalized values

- •The log-transformation is useful:
- 1) differences in the log-values represent log-fold changes in expression.
- 2) Gene X is more interesting:

| raw count | cell A | Cell B |
|-----------|--------|--------|
| Gene X    | 50     | 10     |
| Gene Y    | 1100   | 1000   |

| Logcount(2) | cell A | Cell B |
|-------------|--------|--------|
| Gene X      | 5.64   | 3.32   |
| Gene Y      | 10.1   | 9.97   |

# **Dimensionality Reduction**

### Dimensionality reduction: linear techniques

#### Why dimensionality reduction:

- Filters out noise
- Minimises curse of dimensionality
- Allows visualization with more separation of points
- Reduces computational load

#### Linear approaches:

- PCA (Principal Component Analysis)
- ICA (Independent Component Analysis)
- NMF (Non-negative Matrix Factorization)

#### Linear approaches:

- Capture the dimensions with higher variance
- Quantitative way to assess the amount of retained dimensions
- Preserve both long-range and short-range distance (i.e. cells that are very different or very similar)
- Different to bulk RNAseq data, the first few dimensions are not enough to capture scRNAseq data structure well

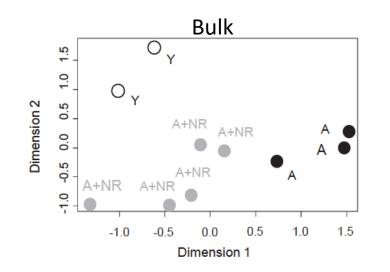

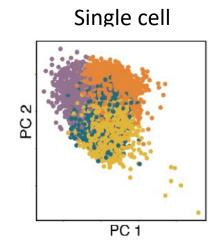

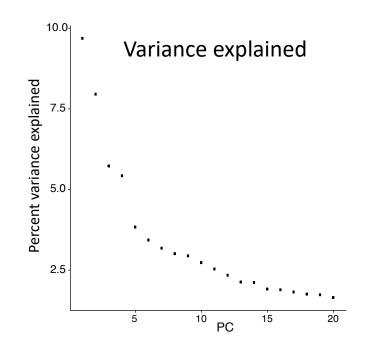

## Supervised Dimensionality reduction techniques

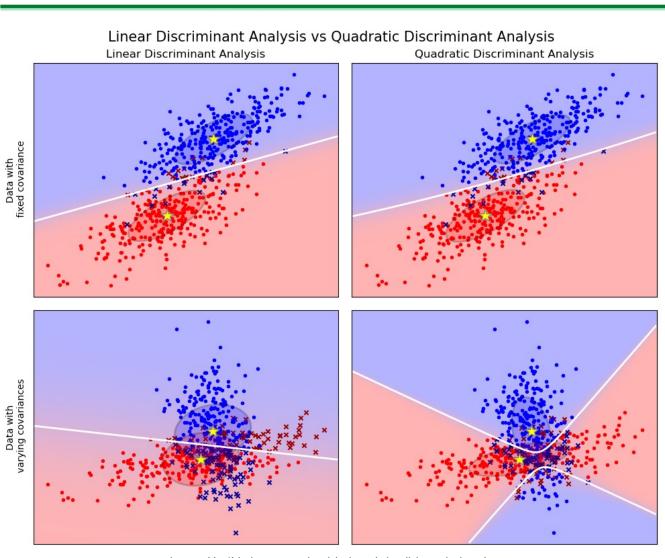

https://scikit-learn.org/stable/modules/lda\_qda.html

- Perform supervised dimensionality reduction
- Projecting the input data to a linear subspace consisting of the directions which maximize the separation between classes

• Probabilistic models which model the class conditional distribution of the data P(X|y=k) for each class k.

$$P(y=k|x) = \frac{P(x|y=k)P(y=k)}{P(x)} = \frac{P(x|y=k)P(y=k)}{\sum_{l} P(x|y=l) \cdot P(y=l)}$$
(1)

• For LDA and QDA, P(x|y) is modeled as a multivariate Gaussian distribution with density:

$$P(x|y=k) = \frac{1}{(2\pi)^{d/2} |\Sigma_k|^{1/2}} \exp\left(-\frac{1}{2} (x - \mu_k)^t \Sigma_k^{-1} (x - \mu_k)\right)$$
 (2)

#### LDA

$$\log P(y = k|x) = -\frac{1}{2}(x - \mu_k)^t \Sigma^{-1}(x - \mu_k) + \log P(y = k) + Cst$$

#### **QDA**

$$\begin{split} \log P(y = k | x) &= \log P(x | y = k) + \log P(y = k) + Cst \\ &= -\frac{1}{2} \log |\Sigma_k| - \frac{1}{2} (x - \mu_k)^t \Sigma_k^{-1} (x - \mu_k) + \log P(y = k) + Cst \end{split}$$

### Dimensionality reduction: nonlinear techniques

- MDS (Multidimensional Scaling)
- Uniform manifold approximation and projection (UMAP)
- t-distributed Stochastic Neighbour Embedding (t-SNE)
- UMAP and tSNE: nonlinear embedding (mapping) of data points from high dimensional space to low dimensional space, so that the probability distance between these two space (KL divergence or cross entropy) is minimised
- Both methods: class of k-neighbour based graph learning algorithms, strong influence of hyperparameters, non-deterministic (stochastic)
- Nonlinear techniques solve the overcrowding representation, which is often seen in linear approaches for large scRNA-seq data
- UMAP preserves local & more of the global data structure than t-SNE

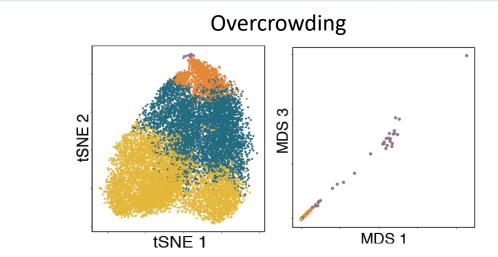

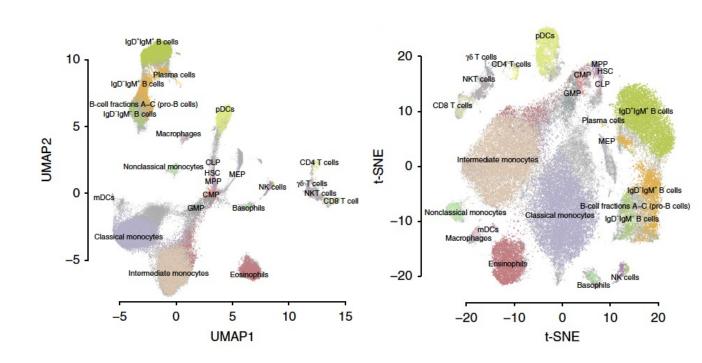

## Global vs local distance in low dimensional space

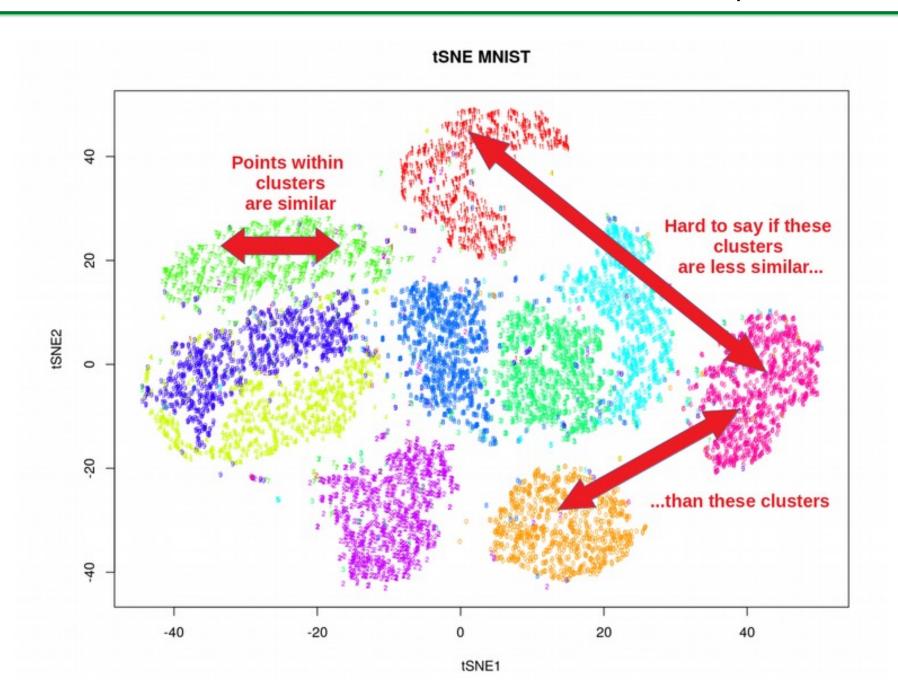

## tSNE does not preserve long distance - KL divergence

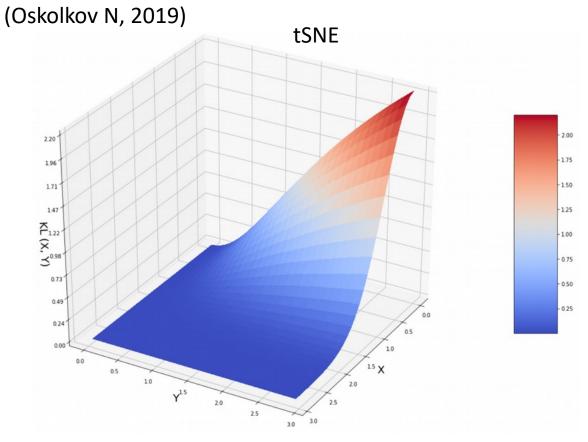

- The embedding minimizes the Kullback-Leiber divergence of the distribution from Q to P calculated as:  $KL(X,Y) = \sum_{i \neq j} p_{ij} \log \frac{p_{ij}}{q_{ii}} \approx e^{-X^2} \log (1+Y^2)$
- The probability distance between two neighbouring cells is the joint probabilities  $p_{ij}=\frac{p_{j|i}+p_{i|j}}{2N}$
- Conditional probability of cell  $C_i$  given cell  $C_i$  is calculated as:

$$p_{j|i} = \frac{exp\left(\frac{-d(c_i, c_j)^2}{2\sigma_i^2}\right)}{\sum_{k \neq i} exp\left(\frac{-d(c_i, c_k)^2}{2\sigma_i^2}\right)}$$

- For large distances X in high dimensions, the exponential term approaching 0, so Y can be basically any value from 0 to ∞ and KL remains small
- For small X, to minimise KL (cost/penalty), Y is small
- Pairwise similarity in t-SNE space:  $q_{ij} = \frac{\left(1+\|y_i-y_j\|^2\right)^{-1}}{\sum_{k\neq m} (1+\|y_k-y_m\|^2)^{-1}}$ ,  $y_i$  and  $y_j$  are corresponding mapped points of cells  $C_i$  and  $C_j$  to t-SNE space, and  $q_{ij}$  follows t distribution to avoid crowding

tSNE minimises Kullback-Leiber divergence KL(X,Y)

$$KL(X,Y) pprox -P(X)\log Q(Y) = e^{-X^2}\log (1+Y^2)$$

## UMAP preserves long distance - cross entropy

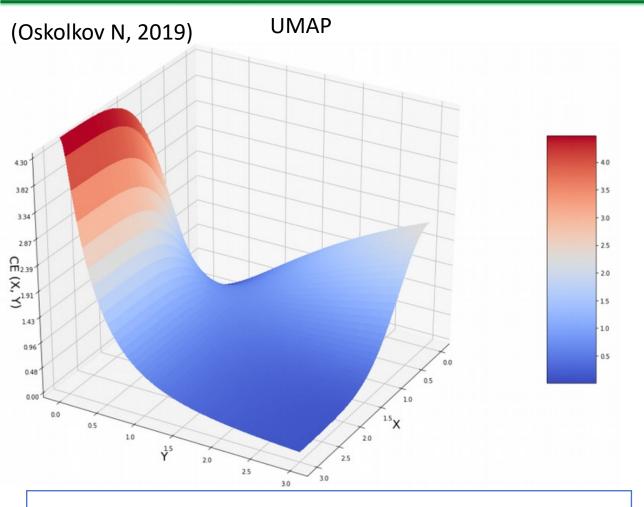

$$X 
ightarrow 0 : CE(X,Y) pprox \log ig(1+Y^2ig)$$

When X small, Y is also approaching 0 to minimize CE

$$X o \infty : CE(X,Y) pprox \logigg(rac{1+Y^2}{Y^2}igg)$$

When X large, Y is also large to minimize CE

UMAP minimises cross entropy 
$$CE(X,Y)$$

$$CE(X,Y) = P(X) \log\left(\frac{P(X)}{Q(Y)}\right) + (1 - P(X)) \log\left(\frac{1 - P(X)}{1 - Q(Y)}\right)$$
  
 $\approx e^{-X^2} \log(1 + Y^2) + \left(1 - e^{-X^2}\right) \log\left(\frac{1 + Y^2}{Y^2}\right)$ 

$$\mathsf{tSNE} \colon KL(X,Y) pprox -P(X) \log Q(Y) = e^{-X^2} \log \left(1 + Y^2\right)$$

#### More about UMAP vs tSNE

- To learn low-dimensional embeddings, UMAP assigns initial low-dimensional coordinates using **Graph Laplacian** (force directed graph layout algorithm) in contrast to **random normal initialization** used by tSNE. Therefore, UMAP is less dependent on random state (not changing from run to run)
- UMAP proceeds by iteratively applying attractive (among edges) and repulsive forces (among vertices) at each edge or vertex. Convergence is guaranteed by slowly decreasing the attractive and repulsive forces of the neighbour graph.
- UMAP has no computational restrictions on embedding dimension, making it viable as a generalpurpose dimension reduction technique for machine learning (tSNE can only embed to 2-3 dimensions)

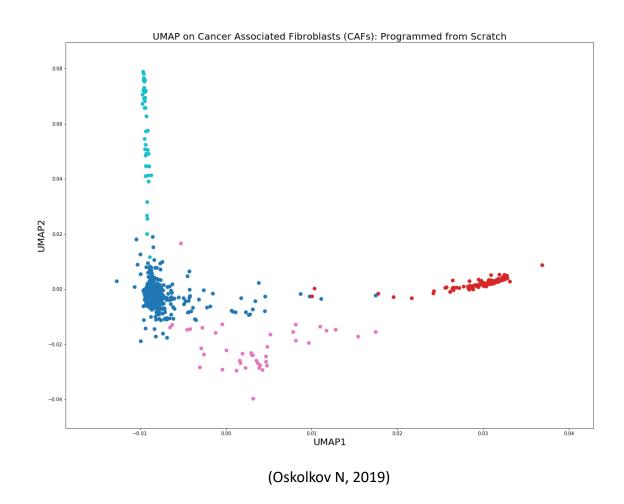

# scRNAseq Data Clustering

# Single Cell Clustering Analysis

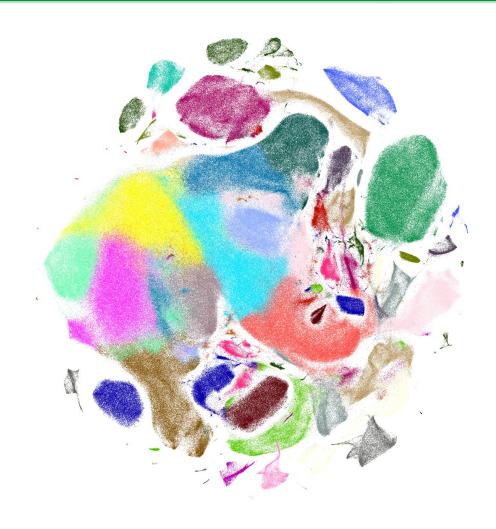

Clustering in scRNAseq is a data-driven way to find cell (sub)types at single-cell resolution

## Clustering to assess subpopulation heterogeneity

#### An example iPSC scRNA dataset:

- Sequenced > 18,000 cells (10x Genomics)
- Detected > 16,000 genes
- We proved that a seemingly homogeneous hiPSC population contains 4 subpopulations

#### Why study heterogeneity in development and diseases?

- ➤ More heterogeneous than expected
- Specific biological processes masked by mixed populationaveraging effect
- > Early disease diagnosis, specific markers
- > Targeted drug discovery, treatment, and monitoring
- > Personalised medicine

....

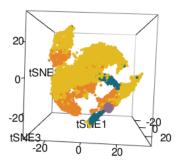

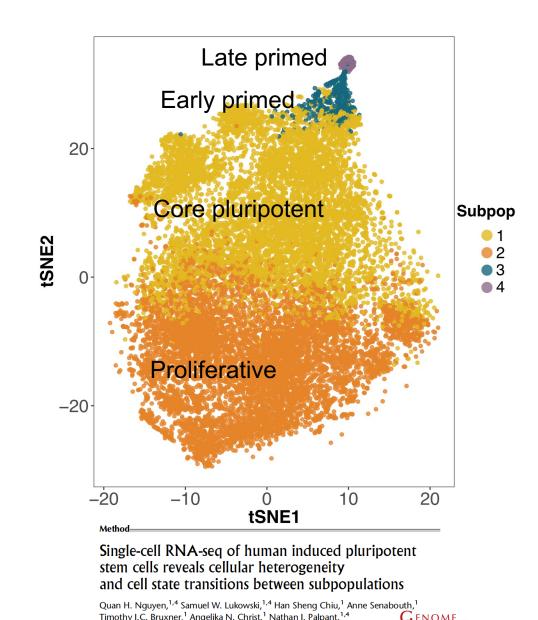

## Clustering to assess cell-type specific responses

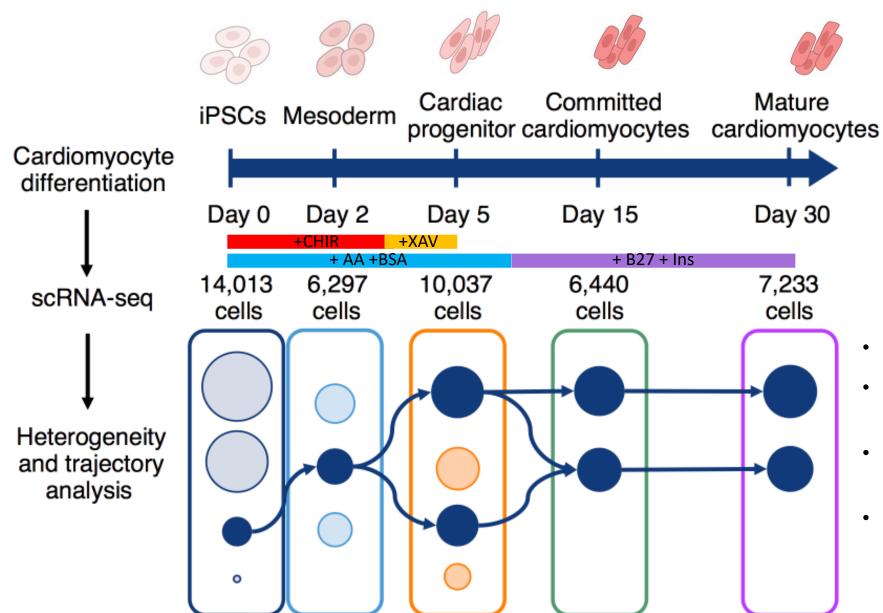

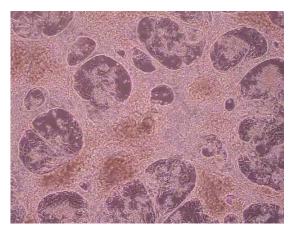

(Fei Pei et al., 2017)

Question: differential responses at the subpopulation levels?

- 5 time points: days 0, 2, 5, 15 and 30
- Sequenced > 43,000 single-cell transcriptomes (10x Genomics)
- Detected > 17,000 genes at each time point
- Aim: to identify gene regulation changes at single-cell and subpopulation levels within and between time points

# Cluster cells in expression space - Distance measures

| 1-Pearson's correlation coefficient ( $x_{ig}$ is the expression) | $d_{ij} = 1 - \frac{\sum_{g=1}^{G} (x_{ig} - \overline{x}_i) (x_{jg} - \overline{x}_j)}{\sqrt{\sum_{g=1}^{G} (x_{ig} - \overline{x}_i)^2} \sqrt{\sum_{g=1}^{G} (x_{jg} - \overline{x}_j)^2}}$ |
|-------------------------------------------------------------------|----------------------------------------------------------------------------------------------------|
| 1-Spearman's correlation coefficient ( $r_{ig}$ expression rank)  | $d_{ij} = 1 - \frac{\sum_{g=1}^{G} (r_{ig} - \overline{r}_i) (r_{jg} - \overline{r}_j)}{\sqrt{\sum_{g=1}^{G} (r_{ig} - \overline{r}_i)^2} \sqrt{\sum_{g=1}^{G} (r_{jg} - \overline{r}_j)^2}}$ |
| Cosine distance                                                   | $d_{ij} = 1 - rac{oldsymbol{x}_i \cdot oldsymbol{x}_j}{  oldsymbol{x}_i   \cdot   oldsymbol{x}_j  }$                                                                                         |

Correlation-based and cosine distance metrics are **scale invariant**: they consider relative differences in values, making them more robust to library or cell size differences.

# Classical clustering techniques

- Two examples of simple cases for K-mean and Hierarchical clustering techniques
- K-mean clustering:
  - Initialisation: given an initial set of *K* random centres and a distance matrix, finds the closest cluster centres for each of all cells, then updates the centres (average of all cells in a cluster).
  - Repeat the EM procedure till no more change in the centroids
  - K-mean requires a prior decision on the number of cell types
- Hierarchical clustering (Agglomerative/bottom-up approach):
  - Initialisation: HC begins with n clusters of size one
  - Merging (Ward's variance): the two clusters with the minimal increase in the distance  $d_{AB} = SSE_{AB} (SSE_A + SSE_B)$  are merged. The next decision to merge a subsequent cluster (C) to a {A, B} branch requires C to satisfy that the distance between C and {A, B} is minimised

$$SSE_A = \sum_{i=1}^{n_A} (a_i - \bar{a})'(a_i - \bar{a})$$
, where  $\bar{a}$  is the centroid cell of the cluster A

$$d_{C(AB)} = \frac{(n_A + n_C)}{(n_A + n_B + n_C)} d_{CA} + \frac{(n_B + n_C)}{(n_A + n_B + n_C)} d_{CB} - \frac{(n_C)}{(n_A + n_B + n_C)} d_{AB}$$

A dendrogram tree is formed after the merging

# SCORE (Stable Clustering at Optimal REsolution):

We improved HC clustering by first selecting for an optimal cluster resolution by implementing the following algorithm:

- 1. Apply cutreeDynamic 40 times to merge branches in 40 different height windows (defined the dendrogram area to be merged) from bottom  $(W_1 = [0.025, 1])$  to the top  $(W_1 = [1, 1])$ .
- 2. Compute pairwise adjusted Rand index  $(AR_i)$  for every 2 consecutive windows  $(W_i \text{ and } W_{i+1} \text{ for integers } i \in [1,39])$
- 3. Compute stability index S spanning the 40 iterations. S is the set of count values  $C_S$  for unique Rand index values  $AR_i$  that remain the same between consecutive  $W_i$ .
- 4. Determine the most stable clustering result  $C_s$ , where s is selected by the following criteria:
  - $AR_S = \max(S)$  and  $\max(S)$  is different to  $AR_1$  or  $AR_{40}$
  - s = 1 or 40 if  $AR_1$  or  $AR_{40} = \max(S)$  and  $C_S/40 > 0.5$  (i.e. stable in more than 50% of all iterations)

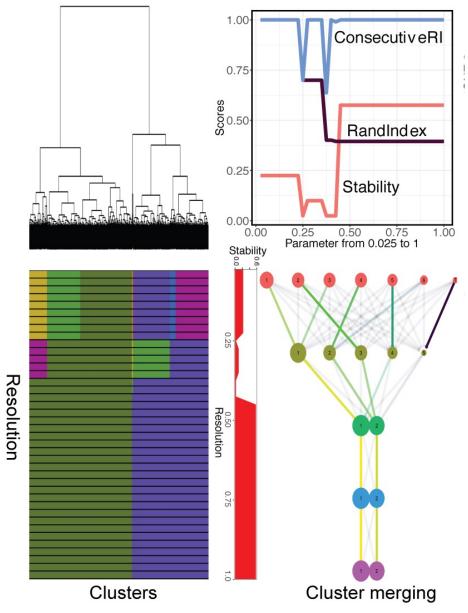

# Cluster cells in expression space - Distance measures

- Clustering starts with computing a distance matrix between cells
- Distance between two cells *i* and *j*,  $x_{ig}$  is the expression of the gene *g* in the cell  $C_{ig}$

|                    | -9                                                   |
|--------------------|------------------------------------------------------|
| Euclidean distance | $d_{ij} = \sqrt{\sum_{g=1}^{G} (x_{ig} - x_{jg})^2}$ |
| Manhattan distance | $d_{ij} = \sum_{g=1}^{G}  x_{ig} - x_{jg} $          |
| Maximum distance   | $d_{ij} = \max_{g} \mid x_{ig} - x_{jg} \mid$        |

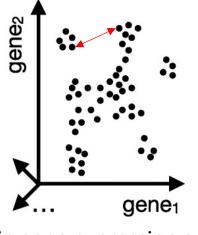

cells in gene expression space

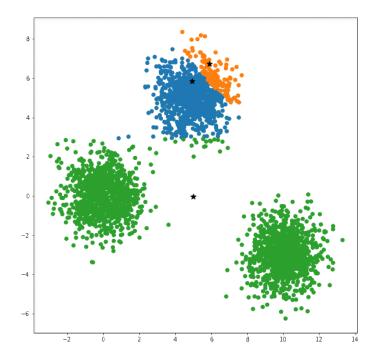

## Bootstrap and bagging strategies to select stable clusters

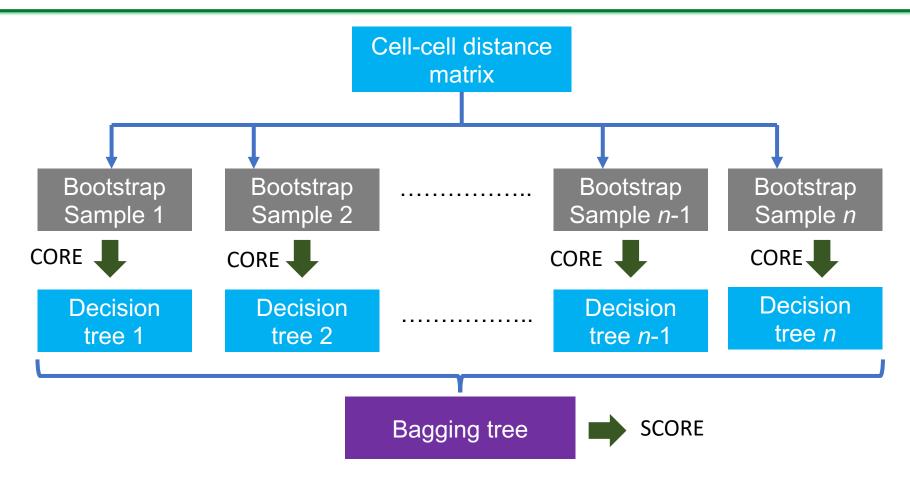

#### Clustering stability results from:

- Iterative grouping of cells in different search space of the clustering tree
- Bootstrap aggregating (bagging) ensemble algorithm

# Bootstrap and bagging strategy to select stable clusters

- 1. Bagging strategies are used for re-clusteing random sub-sets of cells from the population to generate additional dendrogram trees.
- 2. For each bagging run, choose a vector  $\mathbf{b}_k(k=1,2,...,m)$  of length p\*dim(C) ( $p\leq 1$ ) containing a sample, with replacement, from set C and create a new matrix  $N_k$ , of Euclidean distances for the cells in  $\mathbf{b}_k$ .
- 3. For each  $N_k$ , a new dendrogram tree is generated and clustered, then an optimal stability is computed.
- 4. The most stable clustering result is then chosen from the original tree. By default the most commonly occurring stability from the bagging results and use it as the cluster count for the original dendrogram.

# Bootstrap and bagging strategy to select stable clusters

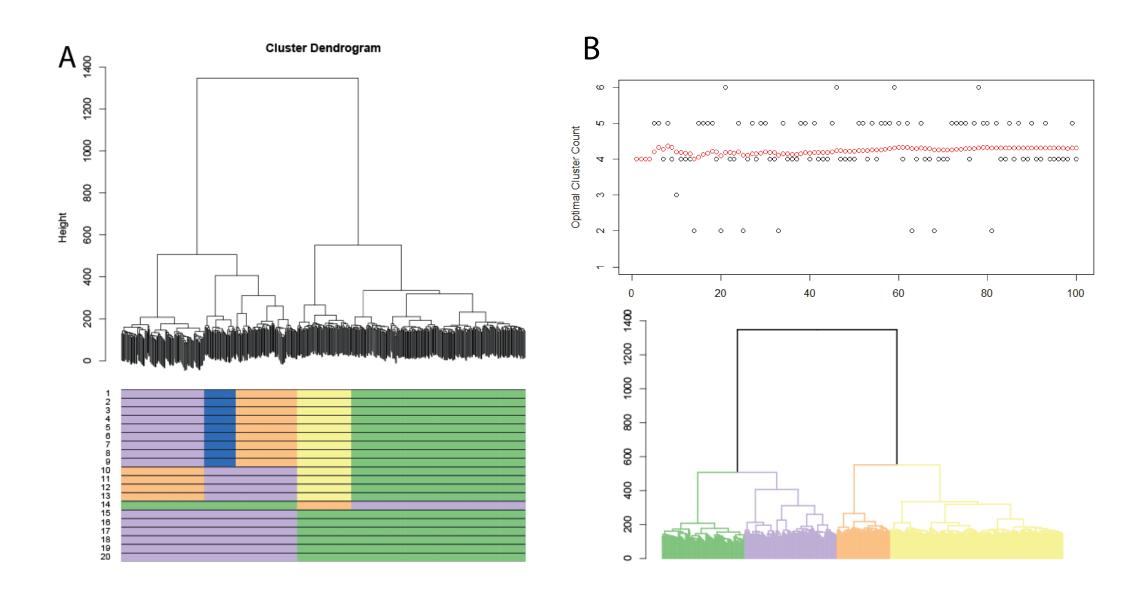

# Subpopulations identified by CORE are distinguishable

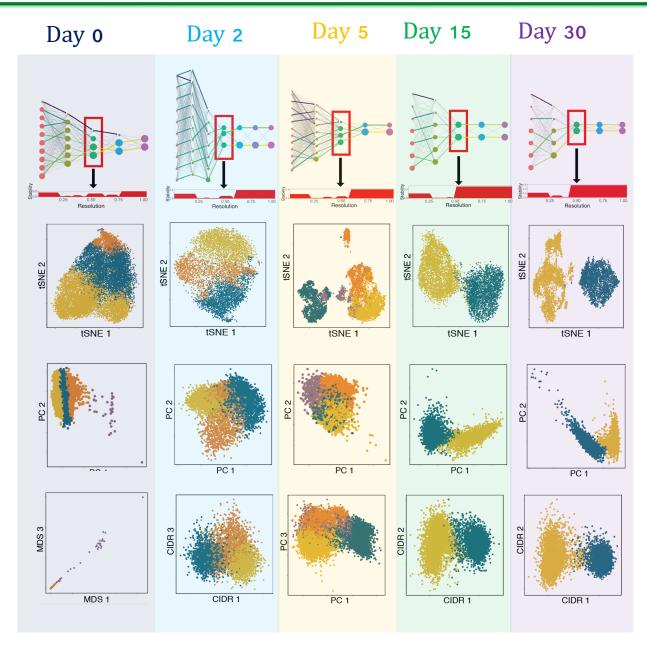

| Day 0               | Day 2                  | Day 5                        | Day 15              | Day 30              |
|---------------------|------------------------|------------------------------|---------------------|---------------------|
| D0:S1               | D2:S1                  | D5:S1                        | D15:S1              | D30:S1              |
| Core<br>pluripotent | Definitive<br>endoderm | CM precursor                 | Non-<br>contractile | Non-<br>contractile |
| D0:S2               | D2:S2                  | D5:S2                        | D15:S2              | D30:S2              |
| Proliferative       | Mesoderm               | Definitive<br>endoderm       | Commited CM         | Definitive<br>CM    |
| D0:S3               | D2:S3                  | D5:S3                        |                     |                     |
| Early-primed        | Mesendoderm            | Cardiovascular<br>progenitor |                     |                     |
| D0:S4               |                        | D5:S4                        |                     |                     |
| Late-primed         |                        | Intermediate                 |                     |                     |

<sup>\*</sup>CM = Cardiomyocyte

- From a mixed population at each time point, CORE identified 2 to 4 homogenous clusters
- The identified subpopulations were confirmed by independent methods: PCA, MDS, tSNE, CIDR
- The subpopulations are biologically distinct

### **Graph-based Clustering**

#### Two main steps:

- 1) Embed cells in a graph structure:
  - K-nearest neighbour (KNN) graph (cells with similar expression patterns identified by Euclidean distance in PCA space)
  - Edge weights between any two cells based on the shared overlap in their local neighbourhoods (Jaccard similarity)
- Community detection to partition cells in graph into groups of cells
  - Modularity optimization techniques such as the Louvain algorithm
  - Modularity: measures the density of edges inside communities to edges outside communities
  - Louvain iteratively groups cells together, with the goal of optimizing the standard modularity function

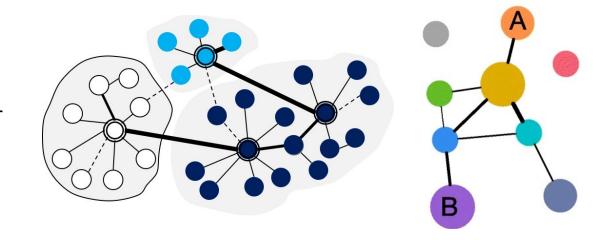

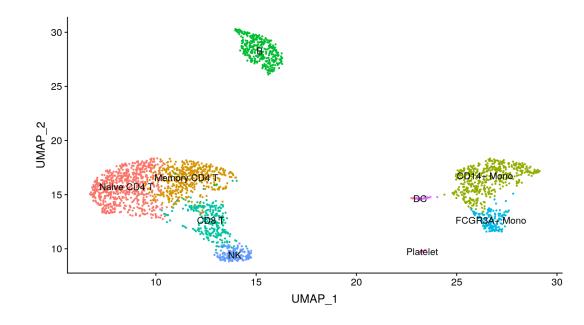

# **Graph-based Clustering**

- Build shared-nearest-neighbour graph connecting the cells and finds tightly connected communities
- Increasing the number of neighbours when constructing the cell-cell graph indirectly decreases the resolution of graph-based clustering

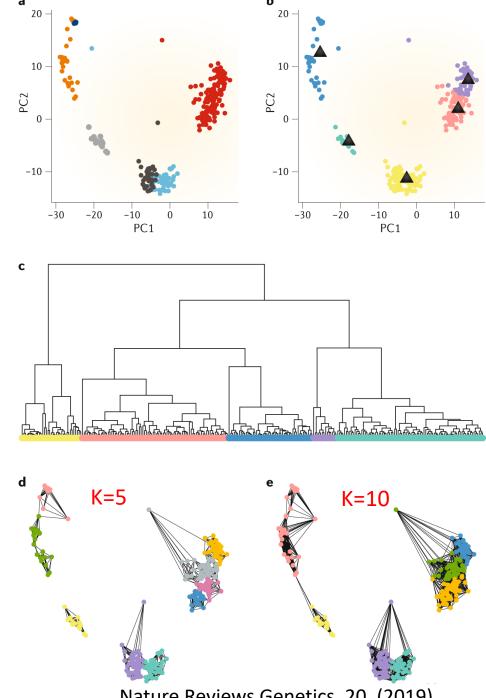

Nature Reviews Genetics, 20, (2019)

# Visualise clustering results

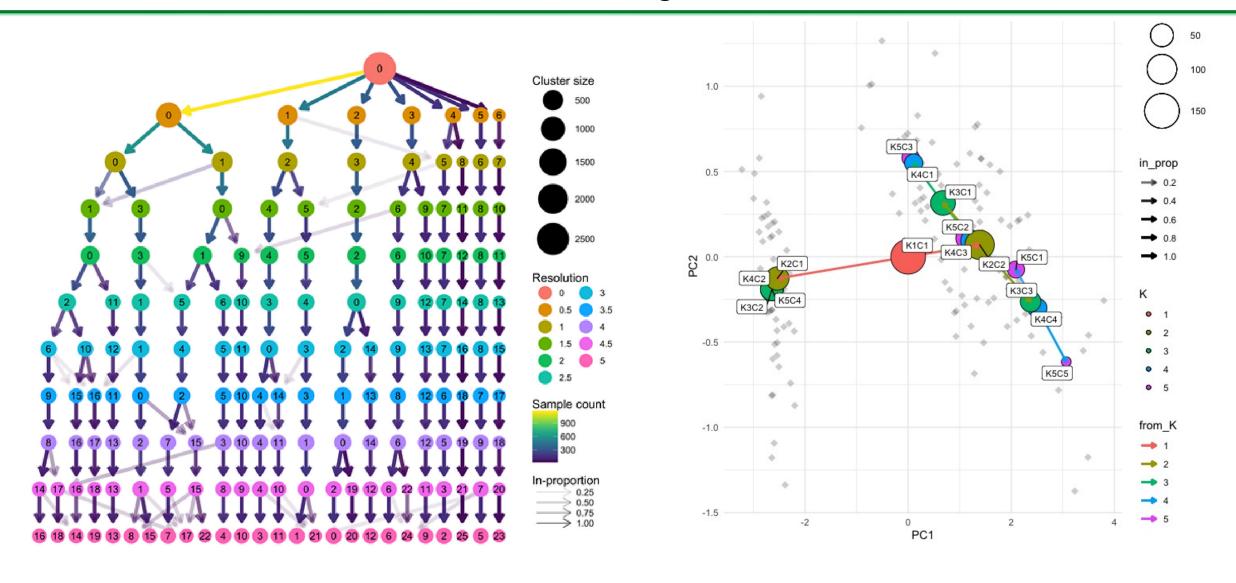

## Statistical evaluation of clustering results

| Adjusted Rand index (ARI)  | ARI = $\frac{2(ad - bc)}{(a + b)(b + d) + (a + c)(c + d)}$         |
|----------------------------|--------------------------------------------------------------------|
| Jaccard index              | $\operatorname{Jaccard} = \frac{a}{a+b+c}$                         |
| Fowlkes–Mallows index (FM) | $FM = \sqrt{\left(\frac{a}{a+b}\right)\left(\frac{a}{a+c}\right)}$ |

a: the number of pairs of cells correctly partitioned into the same cluster

b: the number of pairs of cells wrongly partitioned into the same cluster

c: the number of pairs of cells wrongly partitioned into different clusters

d: the number of pairs of cells **correctly** partitioned into different clusters

-> higher index scores (max = 1) mean more accurate clustering results

# Differential expression analysis

# Why DE

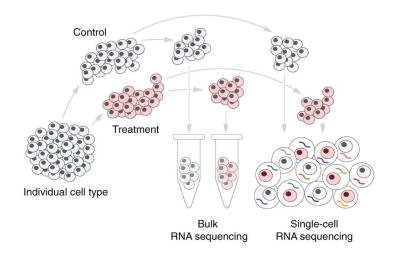

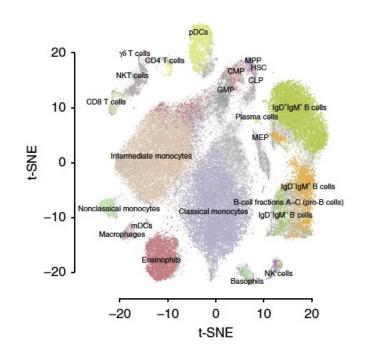

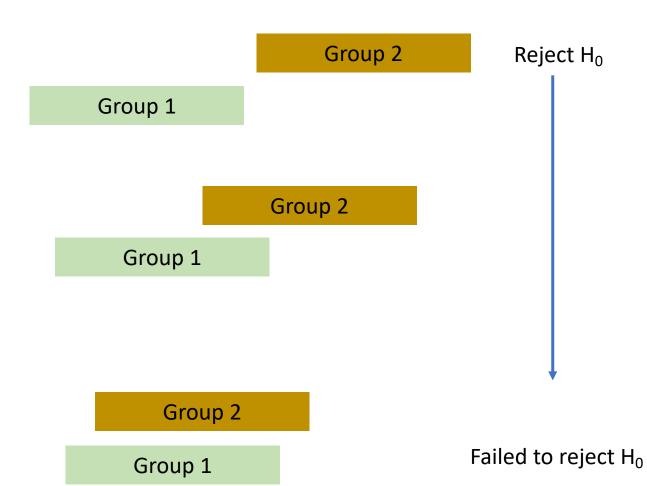

# Four main categories

- Parametric tests
  - E.g. T-test
- Non-parametric tests
  - Wilcoxon rank-sum test, Kolmogorov–Smirnov (KS) test
  - Convert observed expression to ranks, then test whether the distribution of ranks for one group is significantly different from the other group
- Bulk RNA-seq based method
  - e.g edgeR DEseq2
- scRNA-seq specific methods
  - e.g MAST (Model-based Analysis of Single-cell Transcriptomics), SCDE
  - Large number of samples (ie. cells)→ whole distribution of expression values in each group

# Parametric tests

- T test
- Testing for the location of / comparing two means
- Assume: each population is normally distributed

T distribution = 
$$\frac{\text{standard normal}}{\text{sqrt(chi-squared / df)}}$$

•  $X_1, X_2, ... X_m$  are iid  $N(\mu_1, \sigma^2), Y_1, Y_2, ... Y_n$  are iid  $N(\mu_2, \sigma^2)$ 

$$\frac{\bar{X} - \bar{Y} - (\mu_1 - \mu_2)}{S\sqrt{\frac{1}{m} + \frac{1}{n}}} \sim t_{m+n-1}$$

$$S = \frac{(m-1)S_X^2 + (n-1)S_Y^2}{m+n-1}$$

# Non-parametric tests

Wilcoxon rank-sum test ≈ Mann-Whitney test

- Nonparametric, alternative to the two- sample t-test
- Testing for the location of / comparing two medians
- Can be used with quantitative data or ordinal data
- The data do not have to be normally distributed but do have similar shapes
- Use the RANKS of observations

# Non-parametric tests- step by step

Tied rank, average

#### Wilcoxon rank-sum test ≈ Mann-Whitney test

| Group         | Treatment | Т   | Т  | Т  | Т  | Control | С  | С  | С   | С   |
|---------------|-----------|-----|----|----|----|---------|----|----|-----|-----|
| Gene<br>count | 110       | 100 | 90 | 80 | 70 | 40      | 30 | 20 | 10  | 10  |
| Rank          | 1         | 2   | 3  | 4  | 5  | 6       | 7  | 8  | 9.5 | 9.5 |

$$\sum (Treatment) = 1+2+3+4+5=15$$
  $\sum (control) = 40$ 

If the treatment does not have effect, we expect the sum of the rank to be near the middle: (15+40)/2 = 27.5

$$\mu_w = \frac{n_1(n_1 + n_2 + 1)}{2}$$
 $\sigma_w = \sqrt{\frac{n_1n_1(n_1 + n_2 + 1)}{12}}$ 
 $Z = \frac{w - \mu_w}{\sigma_w}$ 

w is sum of the ranks for the sampler sample, if n1 != n2

# Linear model for differential expression LIMMA

- Generalized linear model
- $log(y_{igk}) = \mu_j + \alpha_{ig} + error_{igk}$ 
  - Separate model for each gene g
  - K is a specific sample
  - $\mu_g$  is mean expression for gene g over all samples
  - $lpha_{ig}$  is deviation of the mean of the ith condition form the overall mean
- $H_0$ :  $\alpha_{treat,geneg} = \alpha_{control,geneg}$  no difference in treatment and control group

Assumption using log as link function:  $y_{igk}^{\sim}$  Poisson  $\rightarrow$  mean= variance However, often observe mean < variance  $\rightarrow$  thus, Log-normal over correct data dispersion  $\rightarrow$   $y_{ijk}^{\sim}$  negative binomial distribution

# edgeR

Generalized linear model

Expression level of interest

$$y_{gi} \sim NB(\mu_{gi}, \varphi_g) = NB(M_{gi}\lambda_{gi}, \varphi_g)$$

Raw count for gene g, sample i

Normalization factor

 $Var(y_{gi}) = \mu_{gi} + \varphi_g \mu_{gi}^2$  if  $\varphi_g = 0 \rightarrow NB$  becomes Poisson

Gamma-Poisson mixture

Biological variance ~ Gamma

Measurement error ~ Poisson

$$H_0: \lambda_{gi} = \lambda_{gj}$$

Dispersion for gene g

## **MAST**

#### Hurdle model

- a two-part generalized linear model
  - models the rate of expression over the background of various transcripts
  - the positive expression mean.

$$\begin{split} & \textit{logit} \big( \textit{Pr}(Z_{\textit{ig}} = 1) \big) = X_i \, \beta_g^D \\ & \text{Pr} \big( Y_{\textit{ig}} = \textit{y} | Z_{\textit{ig}} = \, 1 \big) = \, N \Big( X_i \beta_g^C, \, \sigma_g^2 \Big) \end{split}$$

→ logistic regression to estimate the probability being zero linear regression to estimate the mean of non-zero

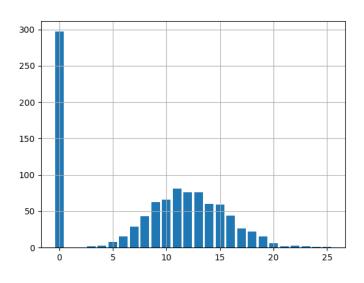

# Comparison between different methods

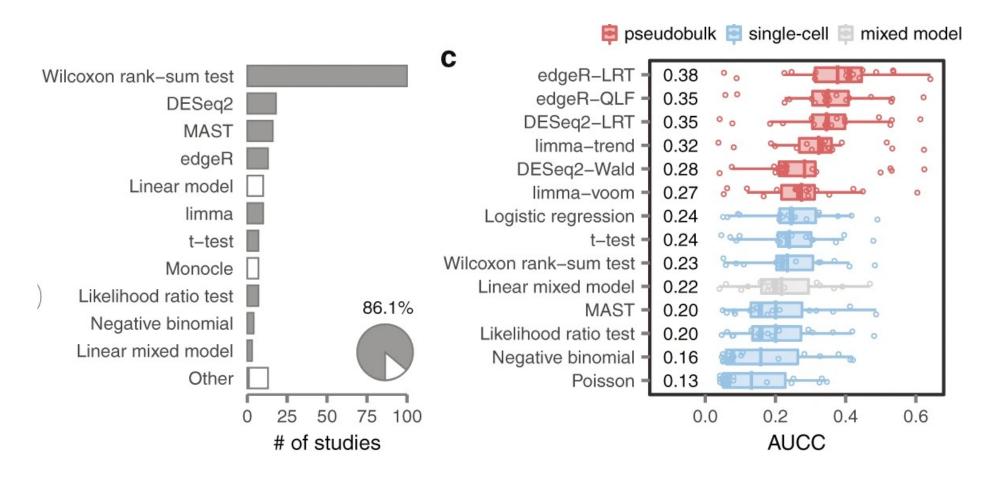

# Pseudobulk differential expression analysis

A pseudobulk sample is formed by aggregating the expression values from a group of cells (single-cell) from the same individual. The cells are typically grouped by cell type assignment, clustering or they are randomly sampled into multiple groups (N>=3).

#### Why?

- 1. Forming pseudobulk samples is important to perform accurate differential expression analysis.
- 2. Cells from the same individual are more similar to each other than to other individuals' cells so, treating each cell as an independent sample leads to underestimation of the variance and misleadingly small p-values.
- 3. Working on the level of pseudobulks ensures reliable statistical tests because the samples correspond to the units of replication.

Different colour for different cell-types

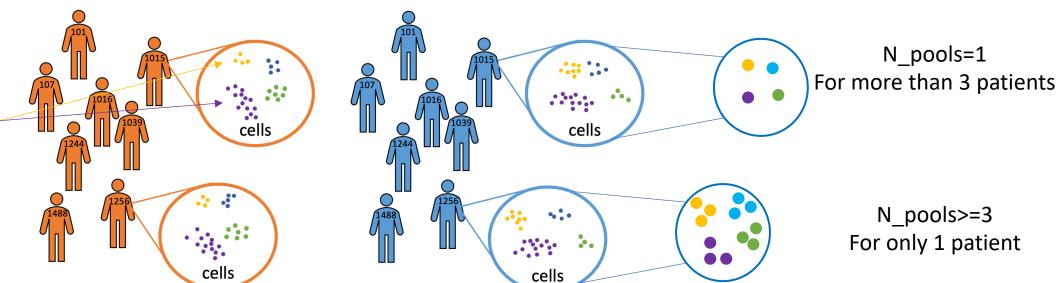

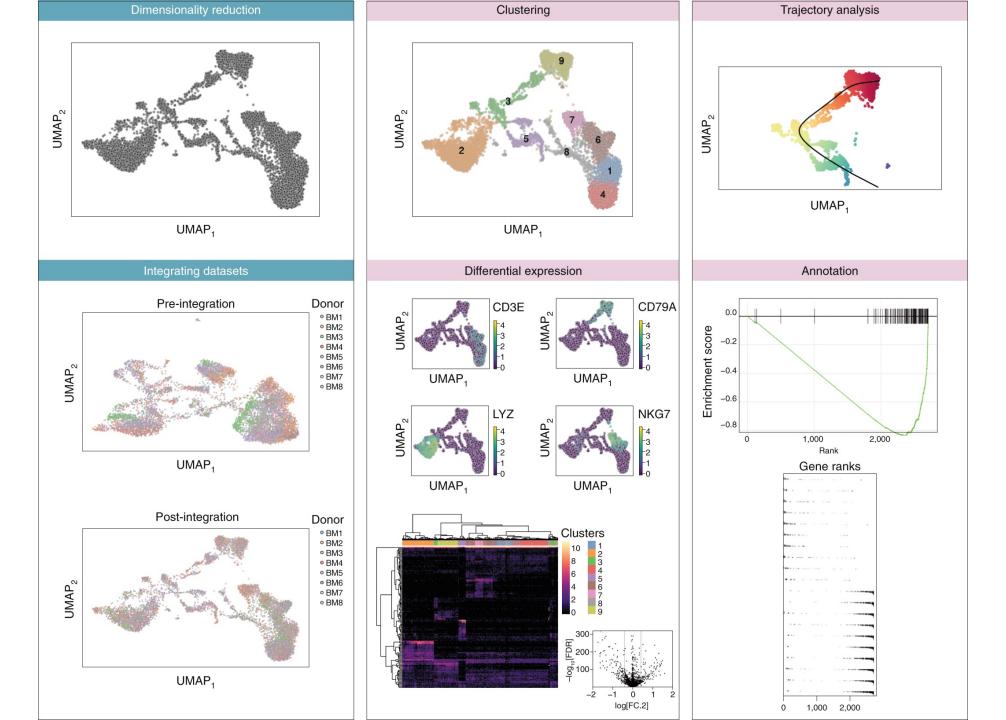

# Cell Type Analysis

## Cell Type Analysis

What is a cell type?

Cells can be organized into groups based on shared, quantifiable, features (lineage, location, morphology, activity, cell interactions, epigenetic state, cellular response, and molecular composition (mRNA and protein levels)).

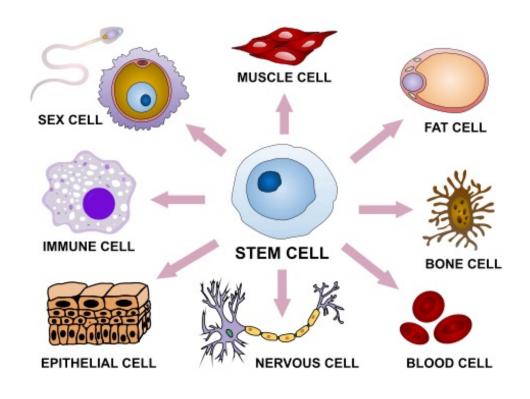

## Cell Type Analysis

scRNA-seq-based cell classification:

Partition cells into "clusters" based on expression signatures representing a "putative cell type". This may not correspond to all features above and is also sensitive to cell state.

## Cell Type Classification

#### Unsupervised

- Clustering algorithms cluster cells into groups based on the similarities of the gene expression profiles.
- Use known cell type marker gene lists.
- Cell type labels are assigned to each cluster by manual inspection of gene expression profile of a cluster or by computational tools.
- Can be challenging to specify biologically appropriate number of clusters.
- Relies on expert curated known marker gene lists.
- Seurat v3 clustering, raceID3, LIGER, SC3, Monocle3, TSCAN, pcaReduce and CIDR, SAMEclustering and SHARP.

#### Supervised

- Require a reference dataset with known cell type annotations.
- They train a classifying model on the reference data, and then apply the trained model to predict the cell types in an unannotated dataset.
- Restricted to the cell types included in the reference data.
- Can be challenging to obtain a suitable reference dataset, especially for novel tissue types.
- scPred, CellAssign, Seurat v3 mapping, scmapcluster, scmap-cell, singleR, CHETAH, Garnett and SingleCellNet.

#### Unsupervised example

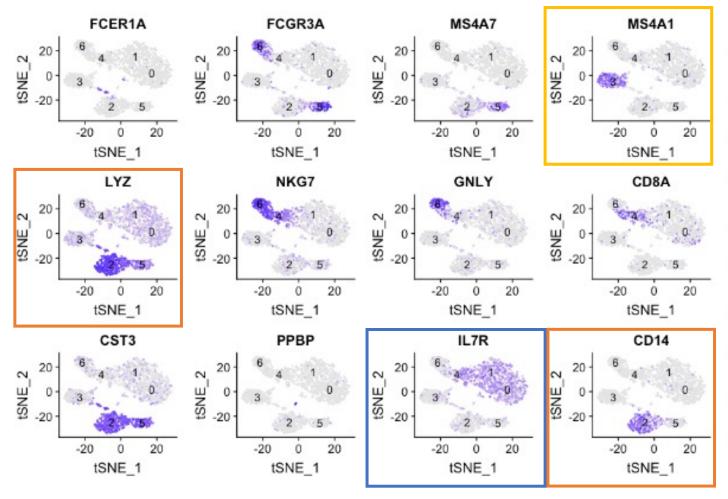

| Cluster      | Marker        | Cell Type         |  |  |
|--------------|---------------|-------------------|--|--|
| 0-1          | IL7R          | CD4 T cells       |  |  |
| 2            | CD14, LYZ     | CD14+ Monocytes   |  |  |
| 3            | MS4A1         | B cells           |  |  |
| 4            | CD8A          | CD8 T cells       |  |  |
| 5            | FCGR3A, MS4A7 | FCGR3A+ Monocytes |  |  |
| 6            | GNLY, NKG7    | NK cells          |  |  |
| Unidentified | FCER1A, CST3  | Dendritic Cells   |  |  |
| Unidentified | PPBP          | Megakaryocytes    |  |  |

## Supervised example - SingleR

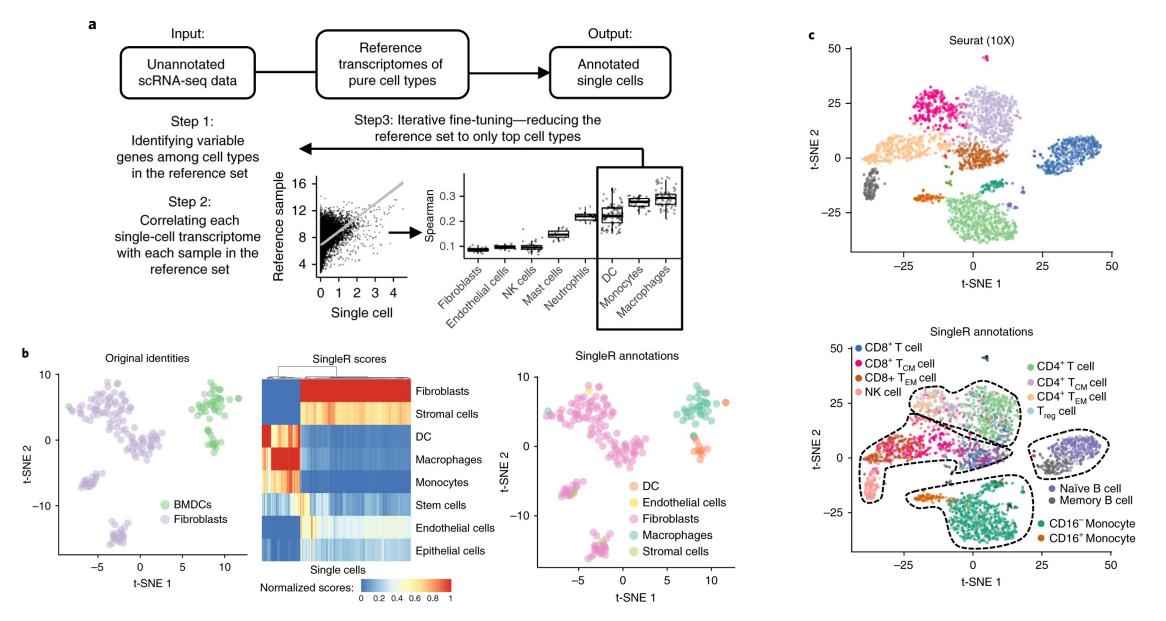

Aran, D., Looney, A.P., Liu, L. et al. Reference-based analysis of lung single-cell sequencing reveals a transitional profibrotic macrophage. Nat Immunol 20, 163–172 (2019). https://doi.org/10.1038/s41590-018-0276-y

# Single-cell eQTL

#### Integration with genomics

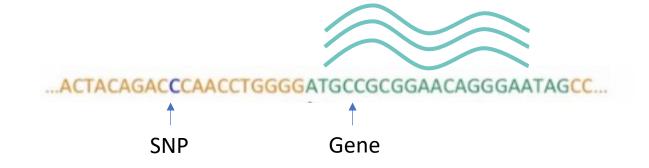

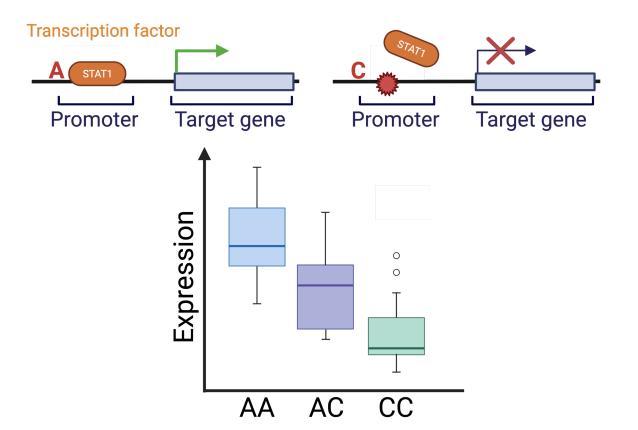

Expression Quantitative Trait Loci (eQTL)

eQTL model: linear regression

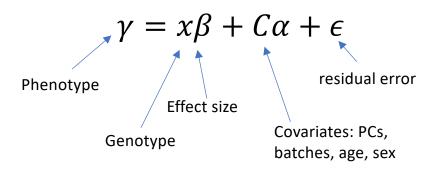

## Cell-type specific eQTLs

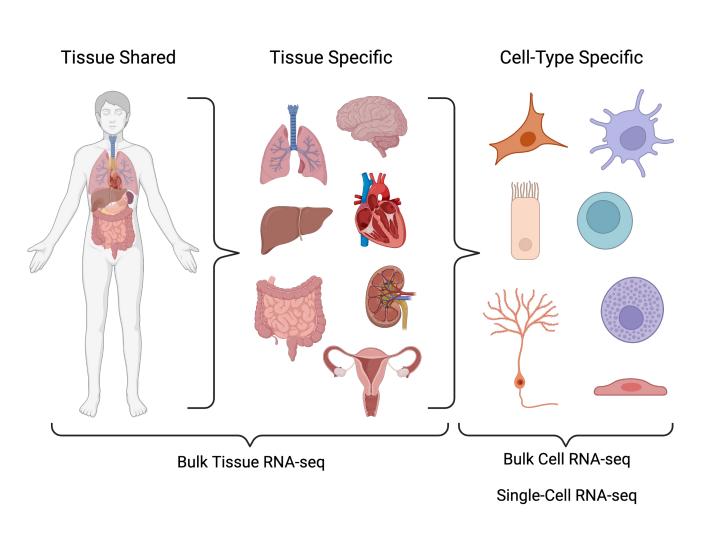

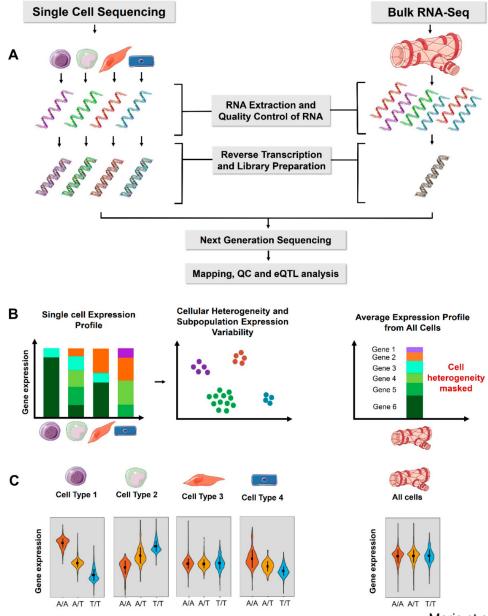

# Multiplexing - labeling

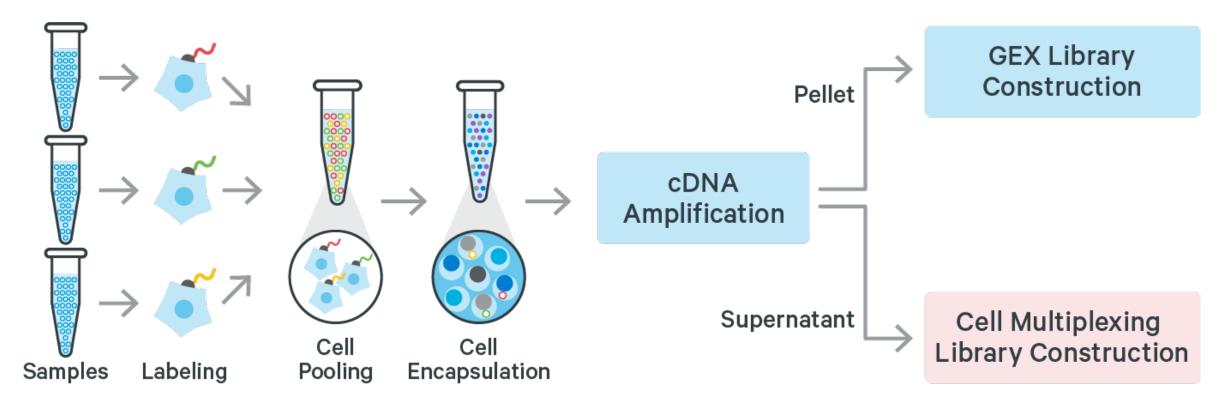

**10X Genomics** 

#### Multiplexing and storage of single cell samples

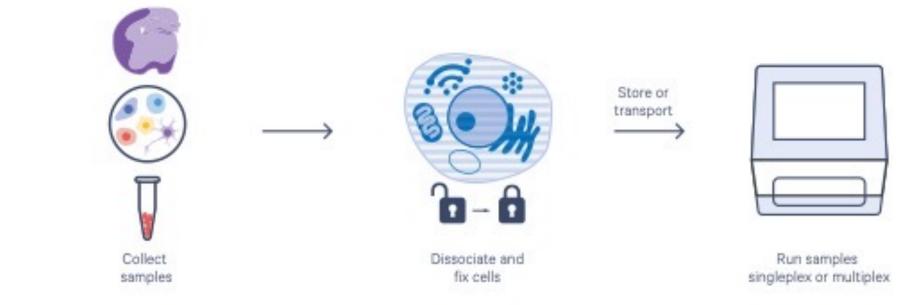

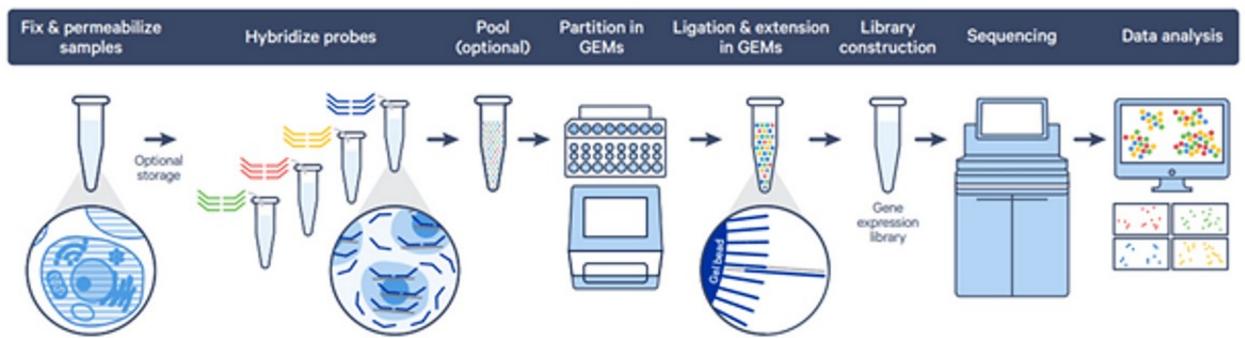

#### Multiplexing and storage of single cell samples

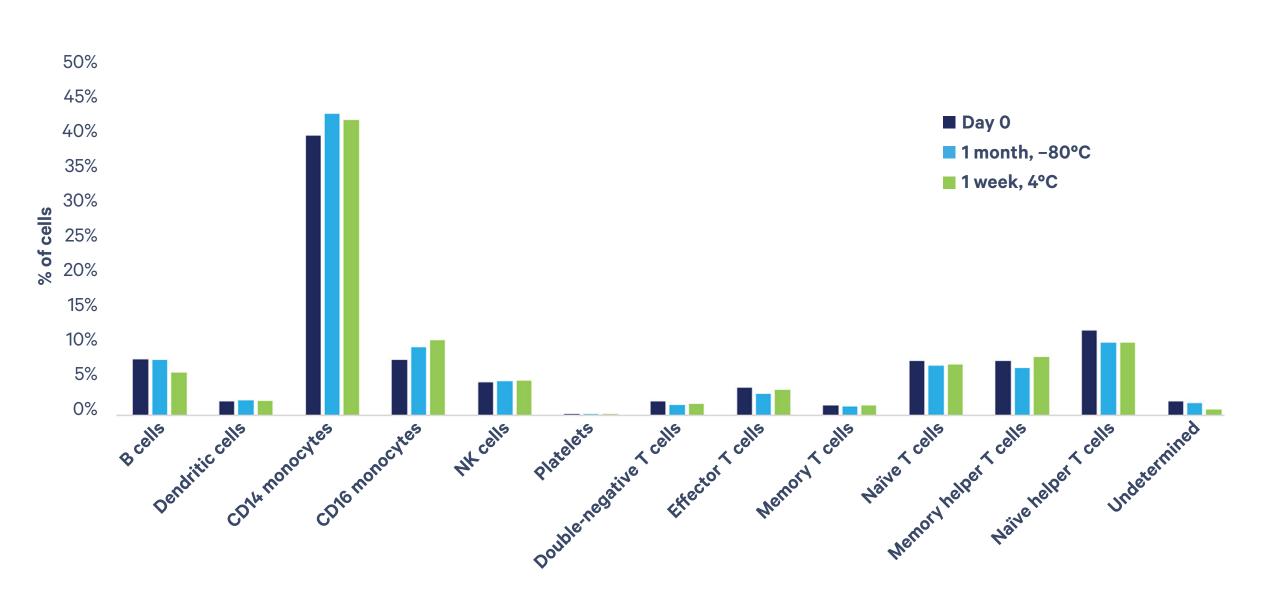

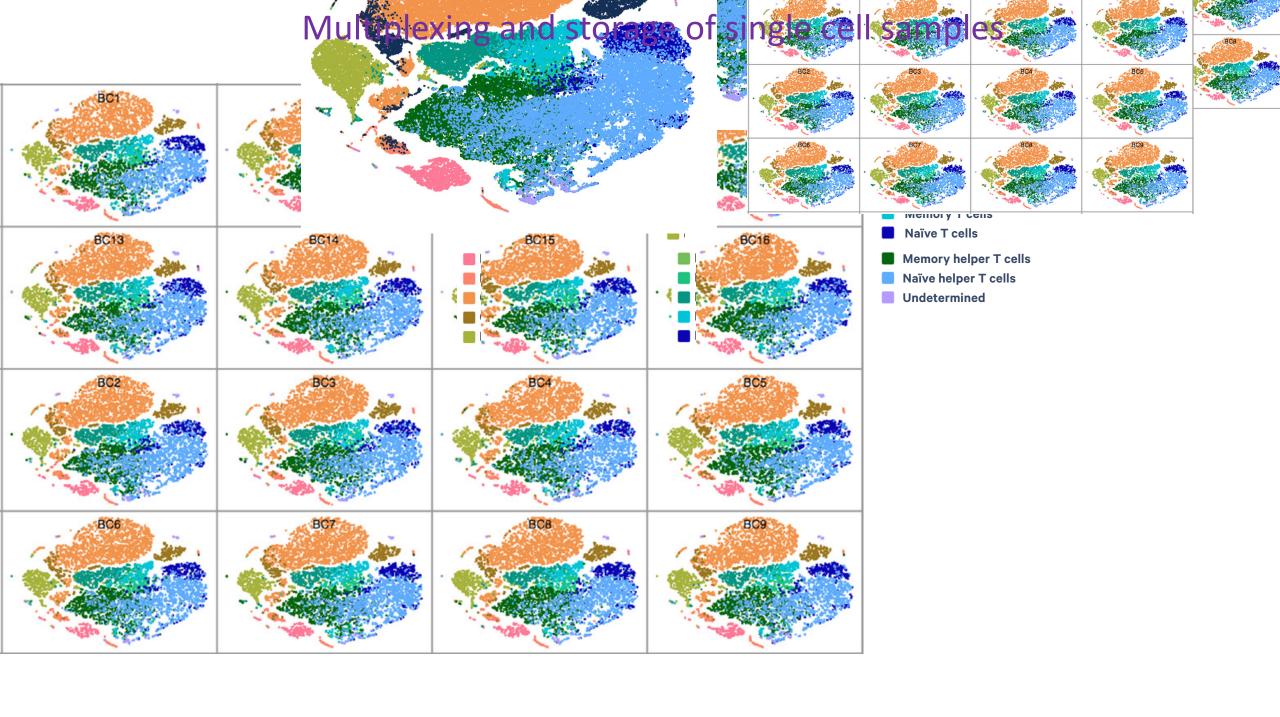

#### Multiplexing - genetic

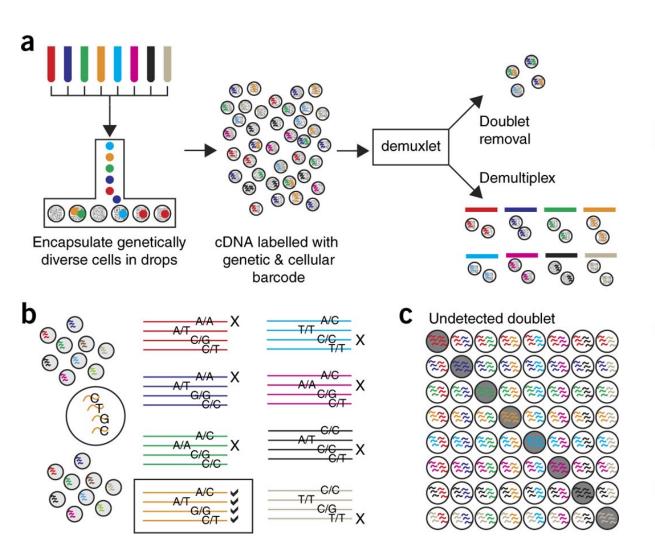

Xu et al. Genome Biology (2019) 20:290 https://doi.org/10.1186/s13059-019-1852-7

Genome Biology

METHOD Open Access

# Genotype-free demultiplexing of pooled single-cell RNA-seq

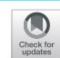

Jun Xu<sup>1</sup>, Caitlin Falconer<sup>2</sup>, Quan Nguyen<sup>2</sup>, Joanna Crawford<sup>2</sup>, Brett D. McKinnon<sup>2,5</sup>, Sally Mortlock<sup>2</sup>, Anne Senabouth<sup>4</sup>, Stacey Andersen<sup>1,2</sup>, Han Sheng Chiu<sup>2</sup>, Longda Jiang<sup>2</sup>, Nathan J. Palpant<sup>1,2</sup>, Jian Yang<sup>2,10</sup>, Michael D. Mueller<sup>5</sup>, Alex W. Hewitt<sup>7,8,9</sup>, Alice Pébay<sup>6,7,8</sup>, Grant W. Montgomery<sup>1,2</sup>, Joseph E. Powell<sup>3,4</sup> and Lachlan J.M Coin<sup>1,2,11,12,13\*</sup>

#### Abstract

A variety of methods have been developed to demultiplex pooled samples in a single cell RNA sequencing (scRNA-seq) experiment which either require hashtag barcodes or sample genotypes prior to pooling. We introduce scSplit which utilizes genetic differences inferred from scRNA-seq data alone to demultiplex pooled samples. scSplit also enables mapping clusters to original samples. Using simulated, merged, and pooled multi-individual datasets, we show that scSplit prediction is highly concordant with demuxlet predictions and is highly consistent with the known truth in cell-hashing dataset. scSplit is ideally suited to samples without external genotype information and is available at: https://github.com/jon-xu/scSplit

**Keywords:** scSplit, scRNA-seq, Demultiplexing, Machine learning, Unsupervised, Hidden Markov Model, Expectation-maximization, Genotype-free, Allele fraction, Doublets

# eQTL Analysis

|          |         | <b>S1</b> | <b>S2</b> |   | SN |
|----------|---------|-----------|-----------|---|----|
| _        | Gene1   | 3         | 2         | • | 13 |
| /be      | Gene2   | 2         | 3         |   | 1  |
| <u> </u> | Gene3   | 1         | 14        |   | 18 |
| ق<br>ا   | <b></b> |           | •         | • | •  |
|          | GeneM   | 25        | 0         |   | 0  |
|          |         | •         |           |   |    |

|       | <b>S1</b> | <b>S2</b> | ••• | SN |   |
|-------|-----------|-----------|-----|----|---|
| Gene1 | 30        | 45        |     | 42 | • |
| Gene2 | 10        | 12        | •   | 5  |   |
| Gene3 | 1         | 4         |     | 8  |   |
| •••   |           | •         |     |    |   |
| GeneM | 5         | 0         |     | 0  |   |
|       | •         |           |     |    |   |

Cell type 2

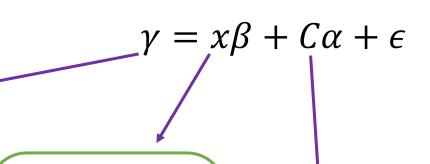

| /    | 21 | 52 | ••• | SIN |
|------|----|----|-----|-----|
| SNP1 | 2  | 0  | •   | 1   |
| SNP2 | 1  | 1  | •   | 1   |
| SNP3 | 0  | 2  | •   | 1   |
|      |    | •  | •   | •   |
|      | .  | •  | •   | •   |
| SNPM | 0  | 1  | •   | 2   |
| 7    |    |    |     |     |

|        | <b>S1</b> | <b>S2</b> | S3 | <br>SN |
|--------|-----------|-----------|----|--------|
| gender |           |           |    | 1      |
| age    | 45        | 40        | 43 | 30     |

#### Cis vs Trans

|   |        |     |          |          | SNP_ID | chr | pos      |
|---|--------|-----|----------|----------|--------|-----|----------|
| _ | geneid | chr | start    | stop     | SNP1   | 19  | 58345167 |
|   | Gene1  | 19  | 58345178 | 58353499 | SNP2   | 19  | 58347850 |
|   | Gene2  | 19  | 58347751 | 58355183 | SNP3   | 12  | 9067300  |
|   | Gene3  | 12  | 9067664  | 9116229  |        |     |          |
|   | GeneM  | 12  | 53307456 | 53324864 | SNPM   |     | 53304902 |

#### Output

| snps        | gene   | statistic | pvalue     | FDR      | beta |
|-------------|--------|-----------|------------|----------|------|
| rs62512654  | ADHFE1 | 32.64     | 1.30E-14   | 2.06E-07 | 0.47 |
| rs145660663 | ELP5   | 22.91     | 1.69E-12   | 9.24E-07 | 0.82 |
| rs222843    | ELP5   | 22.91     | 1.69E-12   | 9.24E-07 | 0.82 |
| rs34926505  | ELP5   | 22.91     | 1.69E-12   | 9.24E-07 | 0.82 |
| rs2074217   | ELP5   | 22.91     | 1.69E-12   | 9.24E-07 | 0.82 |
| rs62377782  | ERAP2  | 20.05     | 1.04E-11   | 1.12E-06 | 0.23 |
| rs1559359   | ERAP2  | 20.05     | 5 1.04E-11 | 1.12E-06 | 0.23 |
| rs2549783   | ERAP2  | 20.05     | 5 1.04E-11 | 1.12E-06 | 0.23 |
|             |        |           |            |          |      |

| snps        | gene      | statistic | pvalue     | FDR      | beta |
|-------------|-----------|-----------|------------|----------|------|
| rs145660663 | ELP5      | 22.91     | 1.69E-12   | 9.24E-07 | 0.82 |
| rs222843    | ELP5      | 22.91     | 1.69E-12   | 9.24E-07 | 0.82 |
| rs1559359   | ERAP2     | 20.05     | 1.04E-11   | 1.12E-06 | 0.23 |
| rs2549783   | ERAP2     | 20.05     | 1.04E-11   | 1.12E-06 | 0.23 |
| rs199529    | FAM215B   | 13.01     | . 3.29E-09 | 3.01E-04 | 0.32 |
| rs199528    | FAM215B   | 13.01     | 3.29E-09   | 3.01E-04 | 0.32 |
| rs11143240  | LINC01504 | 12.48     | 5.65E-09   | 4.10E-04 | 0.03 |
| rs7874628   | LINC01504 | 12.48     | 5.65E-09   | 4.10E-04 | 0.03 |
|             |           |           |            |          |      |

## Example – OneK1K

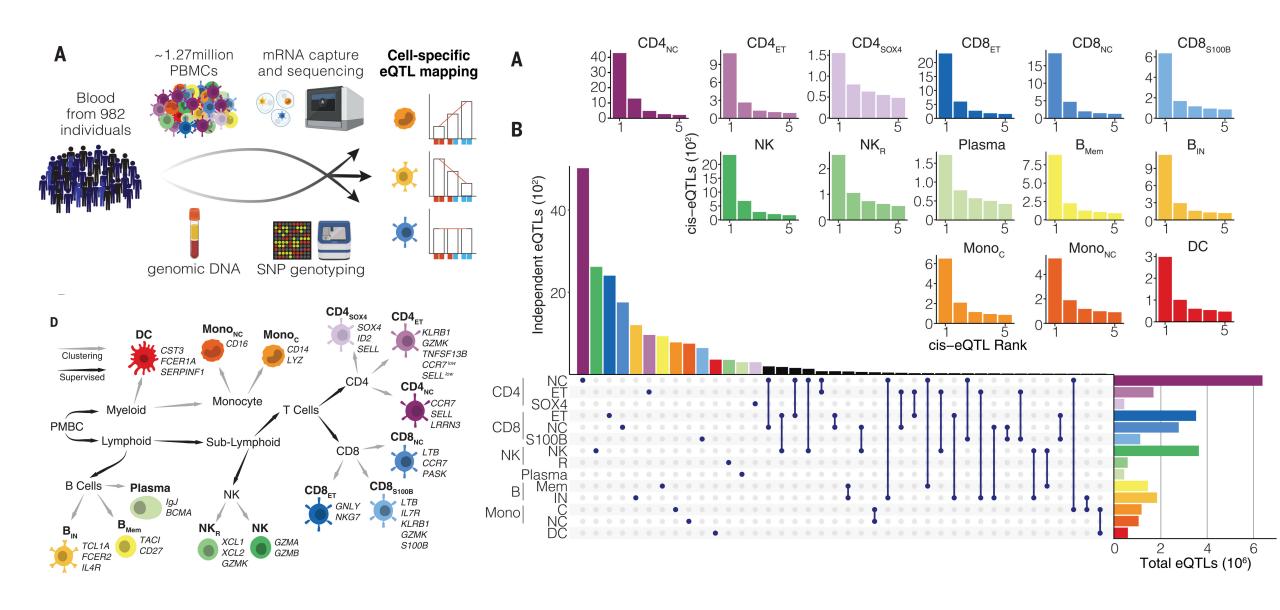

# Example - Single-Cell Endometrial eQTLs

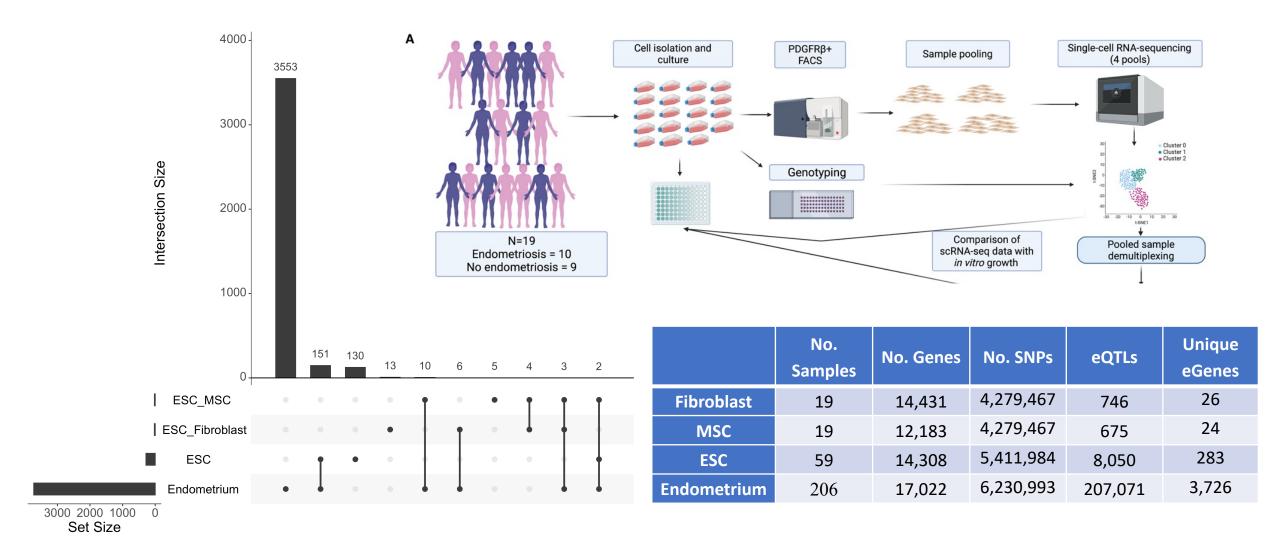

RESEARCH Open Access

Single cell eQTL analysis identifies cell type-specific genetic control of gene expression in fibroblasts and reprogrammed induced pluripotent stem cells

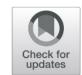

Drew Neavin<sup>1†</sup>, Quan Nguyen<sup>2†</sup>, Maciej S. Daniszewski<sup>3,4,5</sup>, Helena H. Liang<sup>3,4</sup>, Han Sheng Chiu<sup>2</sup>, Yong Kiat Wee<sup>1</sup>, Anne Senabouth<sup>1</sup>, Samuel W. Lukowski<sup>2</sup>, Duncan E. Crombie<sup>3,4</sup>, Grace E. Lidgerwood<sup>3,4,5</sup>, Damián Hernández<sup>3,4,5</sup>, James C. Vickers<sup>6</sup>, Anthony L. Cook<sup>6</sup>, Nathan J. Palpant<sup>2†</sup>, Alice Pébay<sup>3,4,5†</sup>, Alex W. Hewitt<sup>3,4,7†</sup> and Joseph E. Powell<sup>1,8\*†</sup>

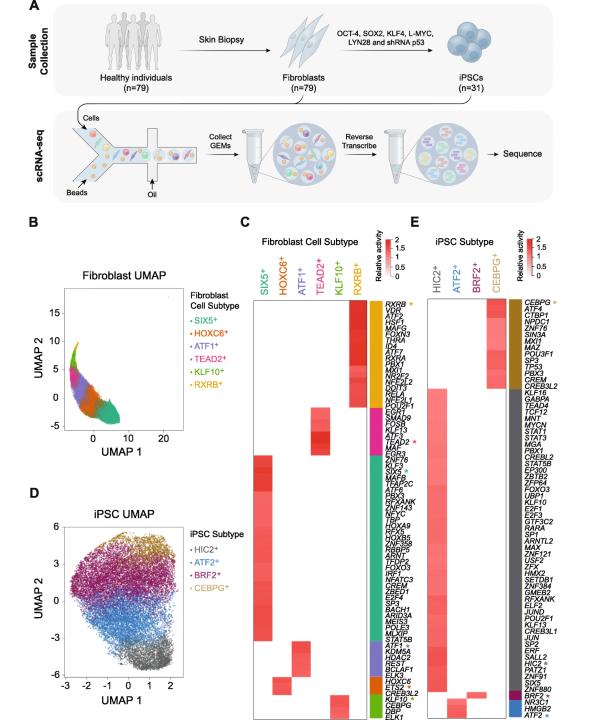

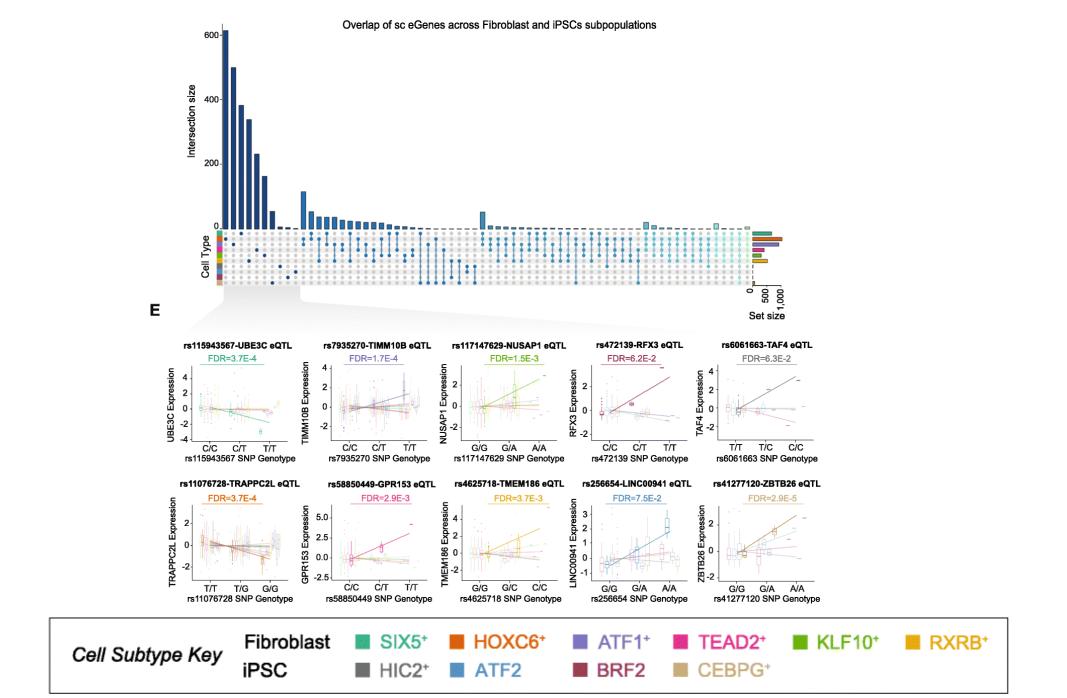

#### eGenes that were significant in all six fibroblast subtypes

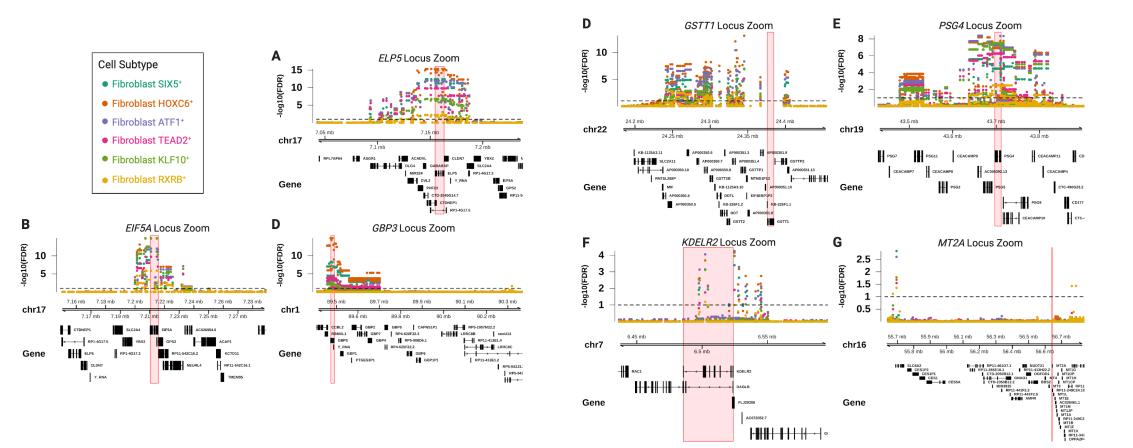

Single cell eQTL analysis identifies cell type-specific genetic control of gene expression in fibroblasts and reprogrammed induced pluripotent stem cells

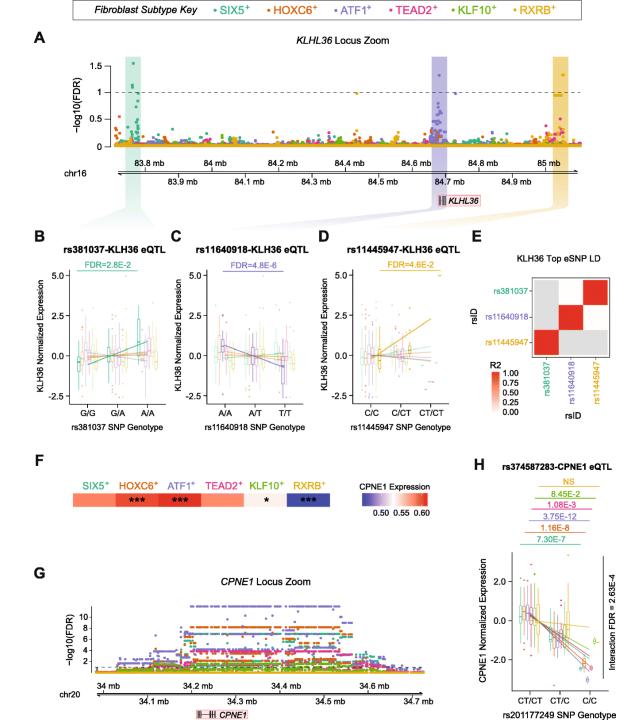

#### Multiple sclerosis example

- Identified overlapping cis-eQTL for 108 risk genes using coloc.
- Of the 108 genes, 69 show eQTL overlap in just a single cell type.
- 39 genes identified using SMR.

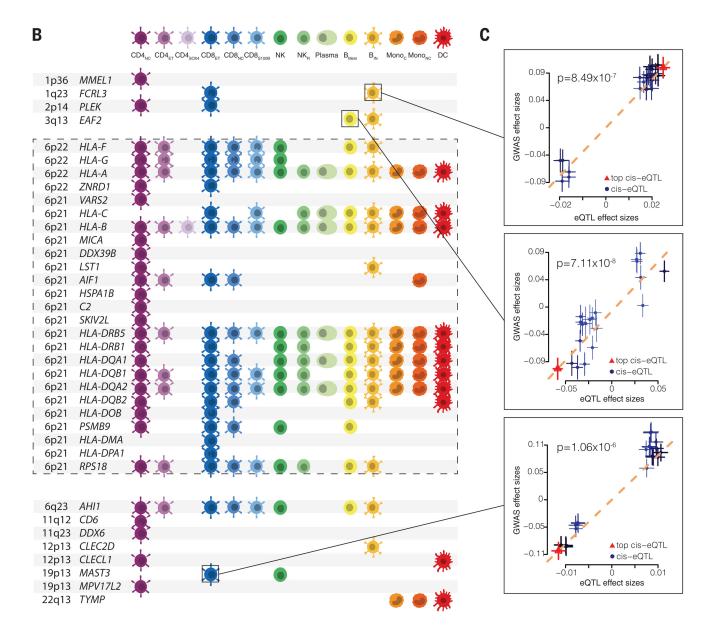

#### Spatial transcriptomics and Machine learning

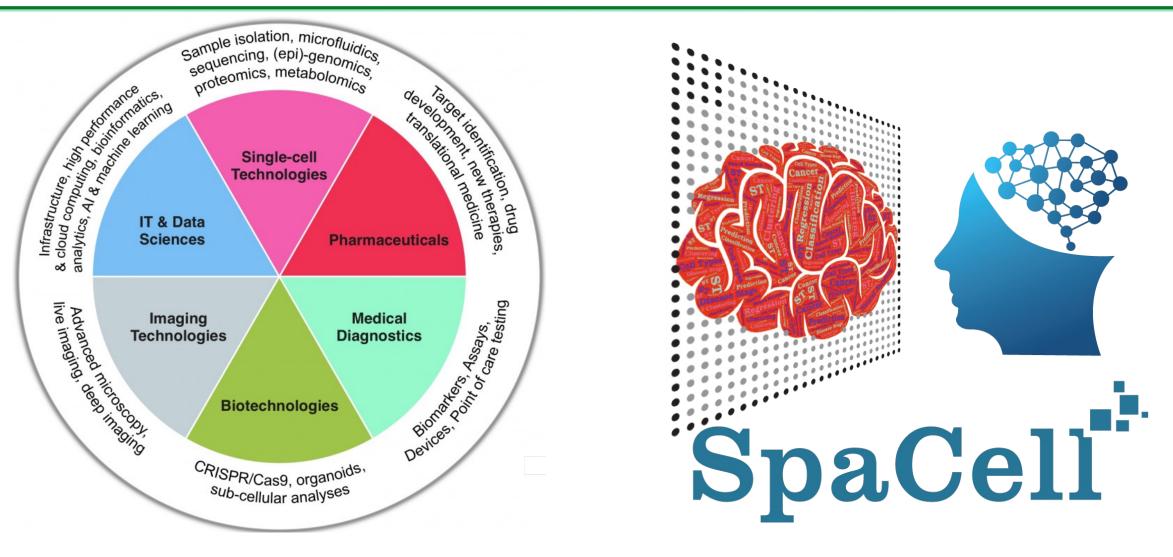

The G&G Cellomics Team

Quan Nguyen, Guiyan Ni, Sally Mortlock, Duy Pham, Xiao Tan

# Introduction to spatial transcriptomics

#### Cancer in a native tissue

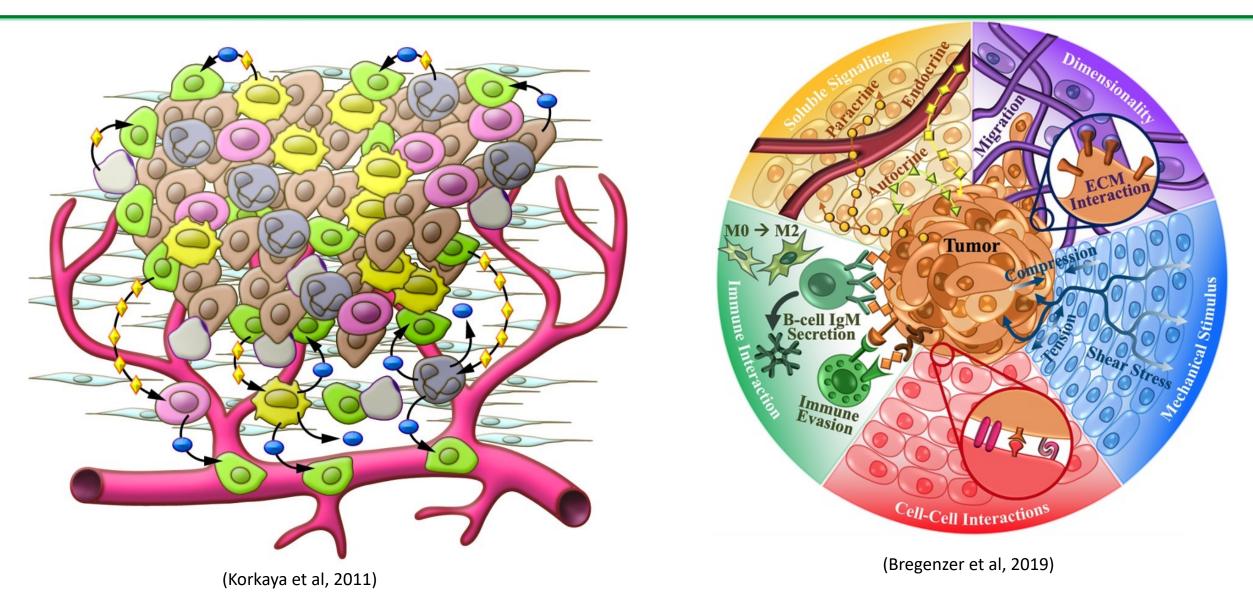

- Cell-type composition and organisation and cell-cell interactions are important
- Complex in vivo processes have direct effects on or are the consequences of transcriptional regulation

#### Spatial transcriptomics approach

Single cell Spatial Bulk Lego: (@boxia) Fruit salad: (@LGMartelotto)

#### Spatial Transcriptomics Data (seqFISH): expression + location

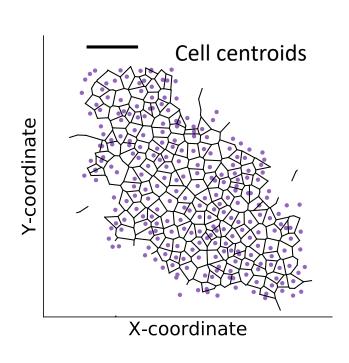

|   | Field      |            |         |        | (2050 d | cells and | 1~10, | 000 ge | enes)  |        |  |
|---|------------|------------|---------|--------|---------|-----------|-------|--------|--------|--------|--|
|   | of<br>View | Cell<br>ID | X       | Y      | Aanat   | Aasdh     | Aatf  | Abat   | Abca16 | Abca17 |  |
| 0 | 0          | 1          | 1766.40 | 283.42 | 0       | 0         | 2     | 0      | 0      | 0      |  |
| 1 | 0          | 2          | 1891.40 | 348.38 | 0       | 0         | 0     | 0      | 2      | 0      |  |
| 2 | 0          | 3          | 1548.70 | 351.11 | 0       | 0         | 0     | 0      | 0      | 0      |  |
| 3 | 0          | 4          | 1657.60 | 357.37 | 0       | 0         | 0     | 2      | 0      | 0      |  |
| 4 | 0          | 5          | 1767.40 | 392.22 | 0       | 0         | 0     | 0      | 0      | 0      |  |

#### Fluorescence single molecule counts

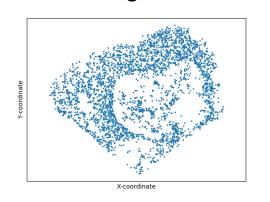

Coordinates

#### Example of seqFISH RNA in a cell: 3247 genes

| G | en       | e ID <b>1</b> | 19     | 23     | 44     | 53     | 57     | 63     | 70     | 71     | 72     |  |
|---|----------|---------------|--------|--------|--------|--------|--------|--------|--------|--------|--------|--|
|   | 0        | 653.00        | 675.24 | 687.21 | 733.85 | 615.16 | 663.99 | 611.06 | 669.65 | 638.03 | 601.10 |  |
|   | <b>1</b> | 434.34        | 428.89 | 479.06 | 472.43 | 469.95 | 464.81 | 443.74 | 417.42 | 430.46 | 472.07 |  |

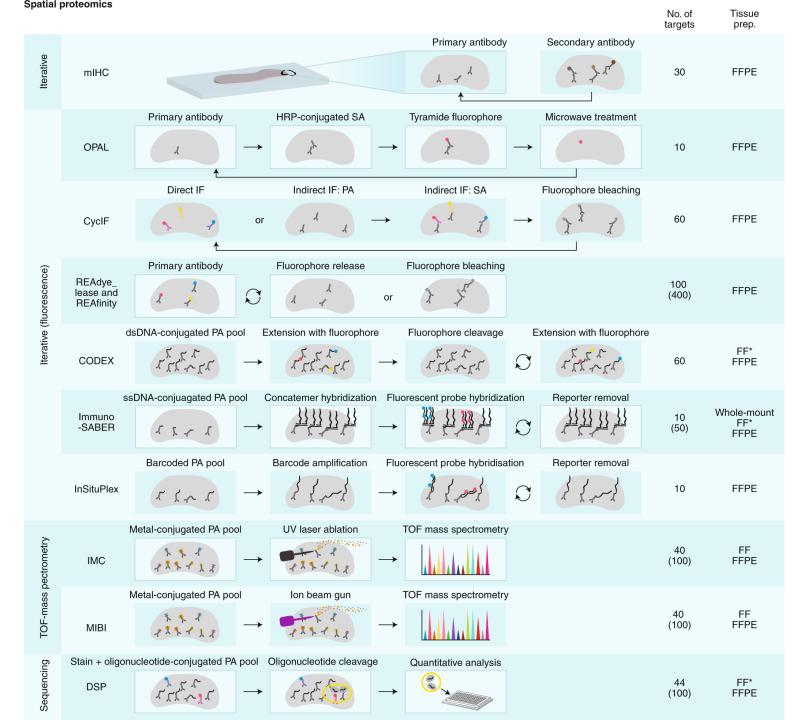

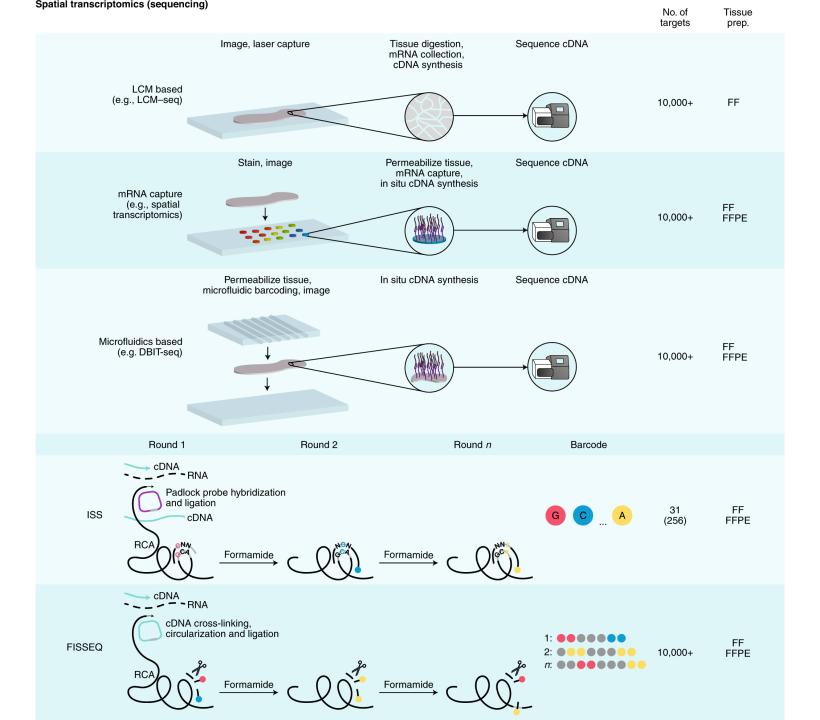

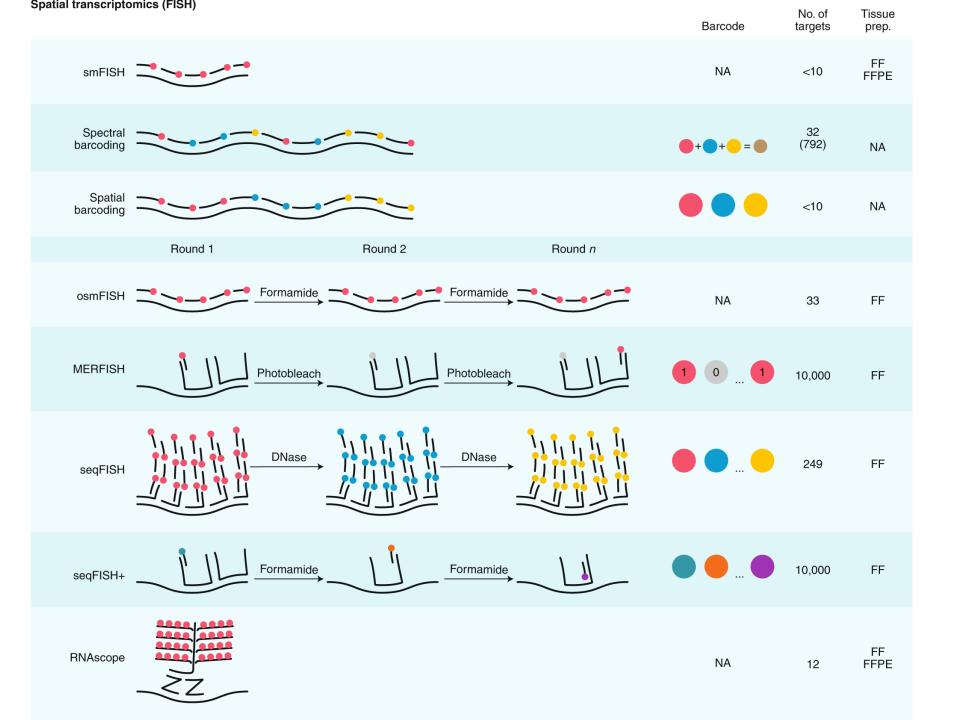

## Rapid technology development – Opportunities and challenges

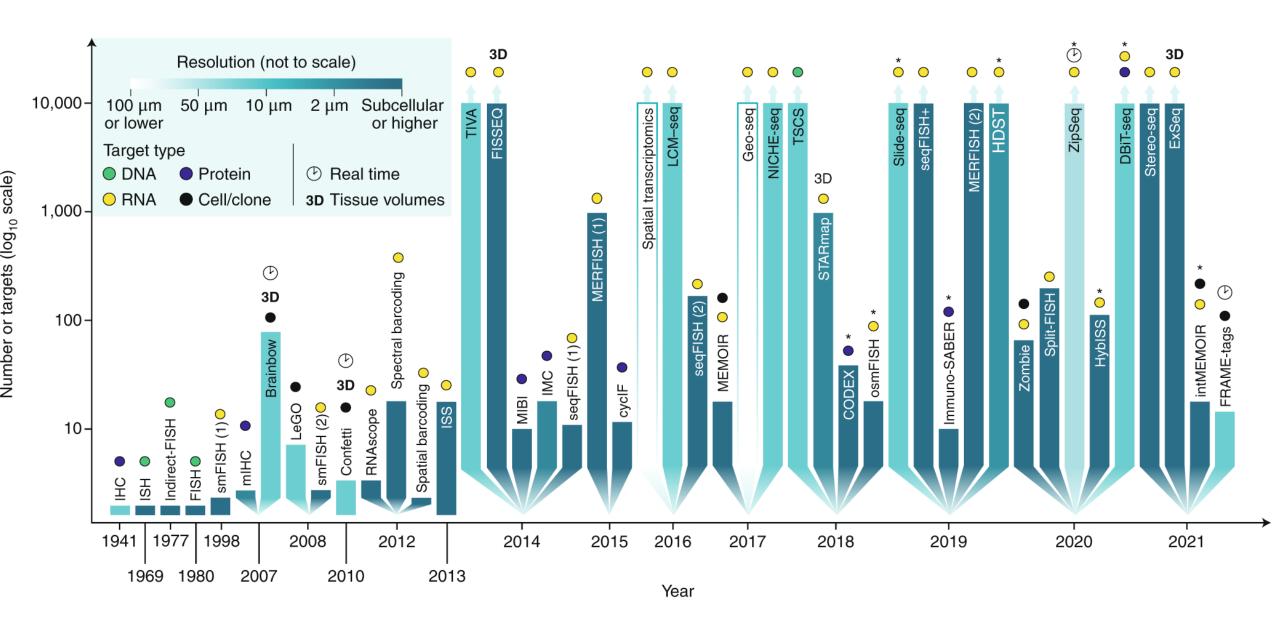

(Lewis et al., 2021, Nat Methods)

## Rapid technology development – Opportunities and challenges

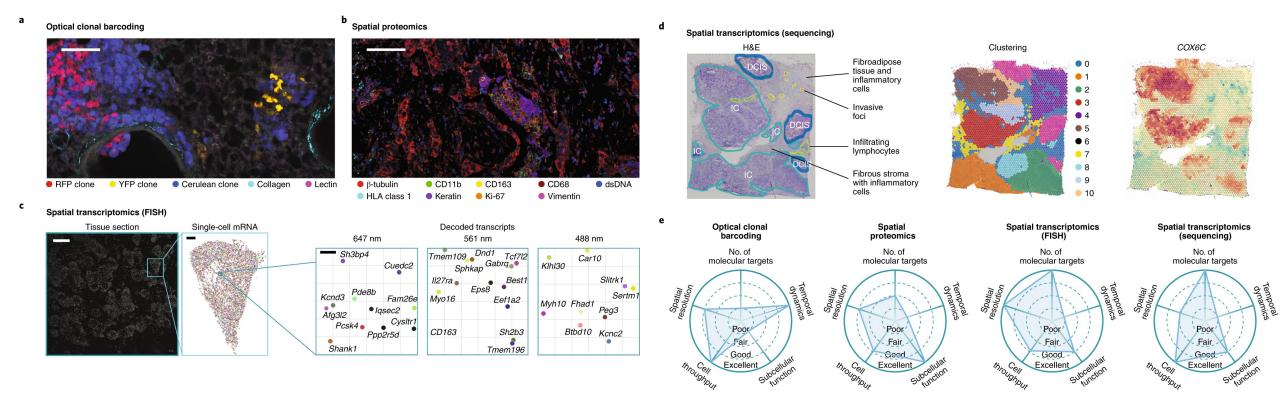

## Spatial transcriptomics adds spatial dimension and tissue morphology

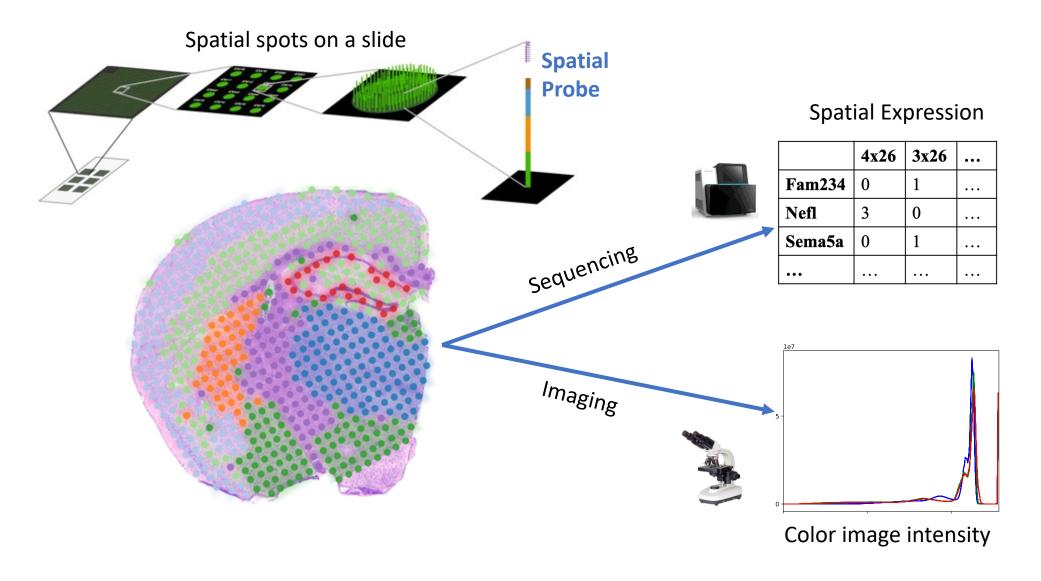

- On-tissue expression profiling (>20,000 genes); each spot contains ~1-9 cells; tissue < 6.5 mm x 6.5 mm</li>
- Other spatial technologies are different (complementary) in resolution, throughput, scale, sensitivity ect.

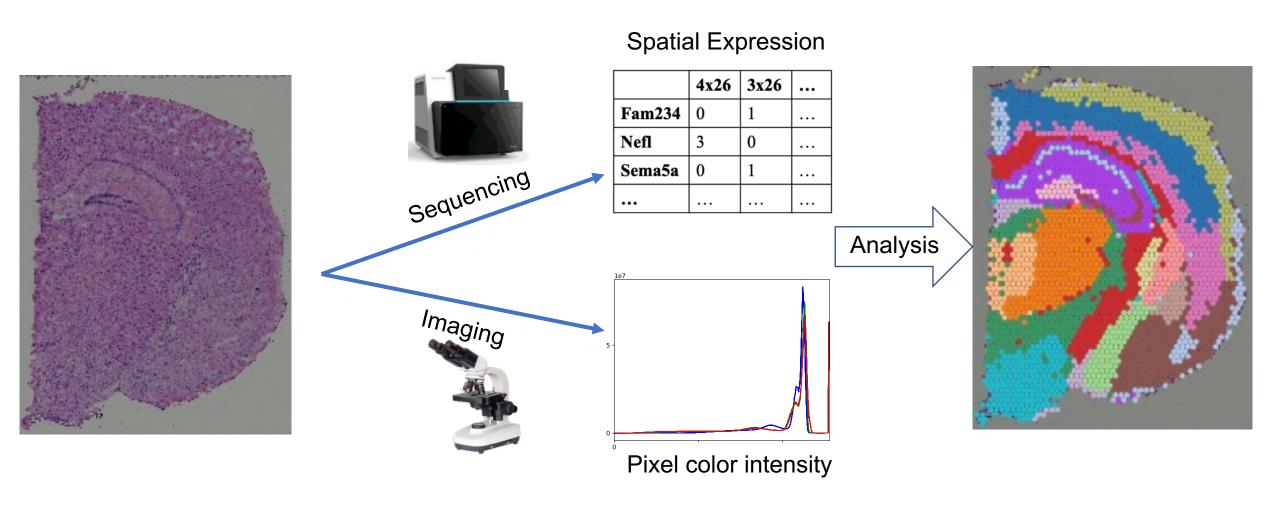

- On-tissue expression profiling (>20,000 genes); each spot contains ~1-9 cells; tissue < 6.5 mm x 6.5 mm</li>
- Other spatial technologies are different (complementary) in resolution, throughput, scale, sensitivity ect.

## **Computational Analysis**

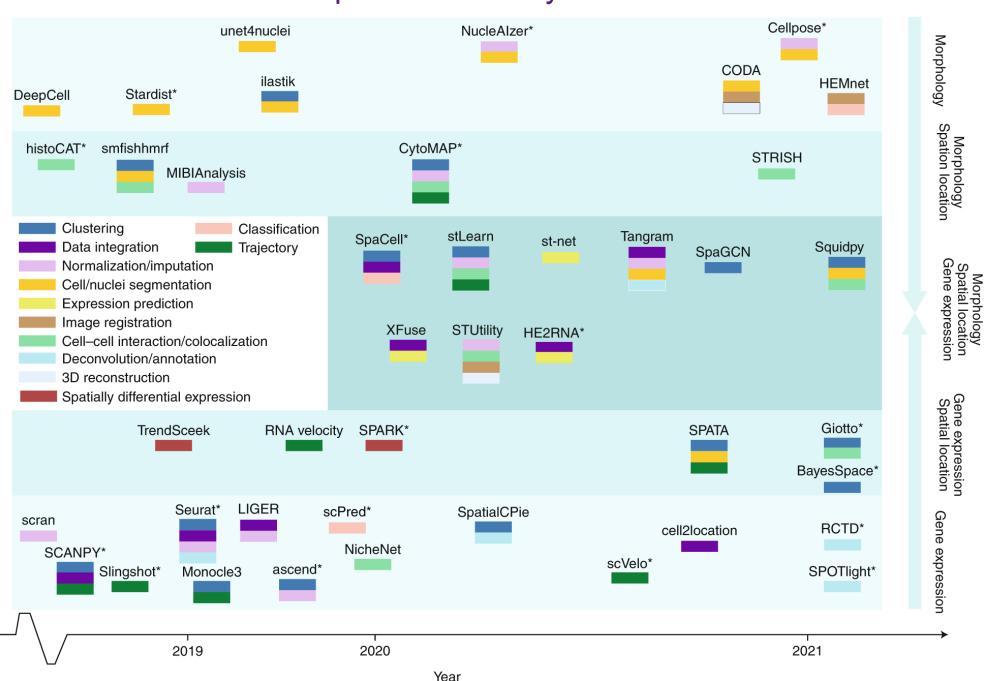

#### Probabilistic Approach

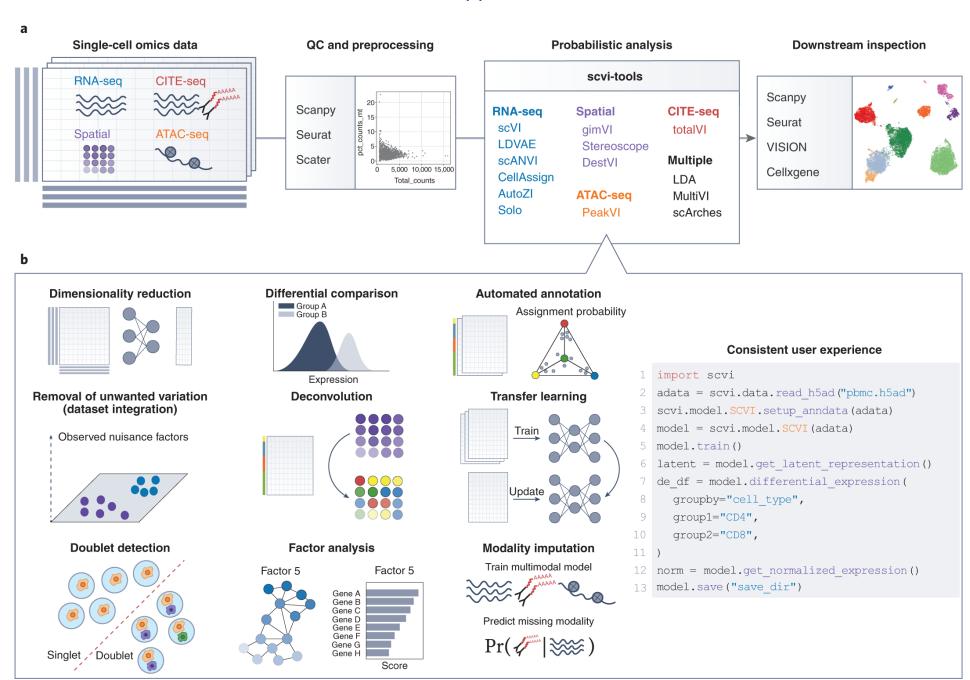

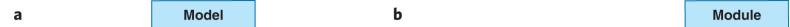

## User-facing object performing inference and downstream analysis

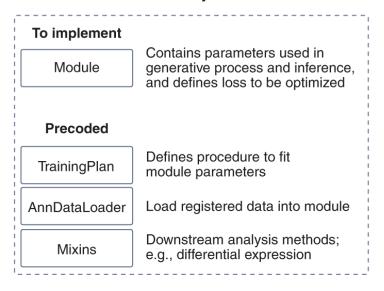

### 1. Define probabilistic model and inference mechanism

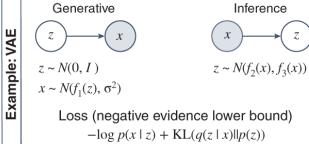

#### 2. Use scvi-tools components

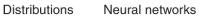

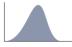

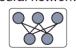

#### 3. Organize into module class

```
class MyModule(BaseModuleClass):
    def generative(self, latent_variables):
    z = latent_variables["z"]
    mean = self.f_1(z)
    return Normal(mean, self.sigma)

def inference(self, data_tensors):
    x = data_tensors["x"]
    return Normal(self.f_2(x), self.f_3(x))

def loss(inference_out, generative_out):
    # compute Evidence Lower Bound
```

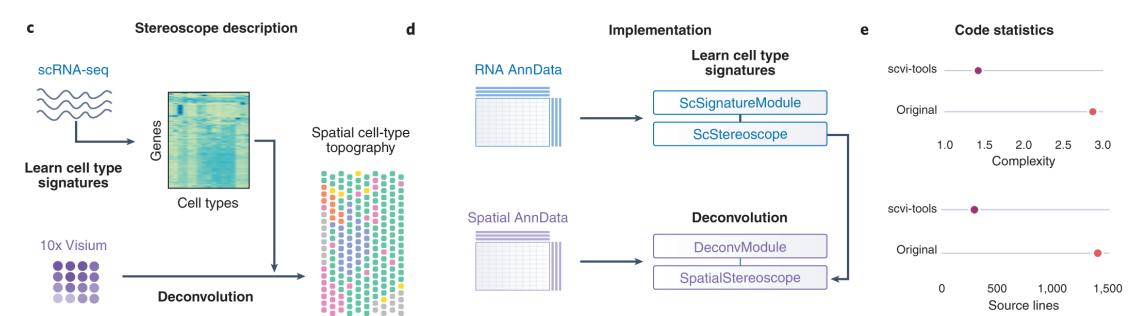

# Data structure of scRNAseq and Spatial transcriptomics

## Definition

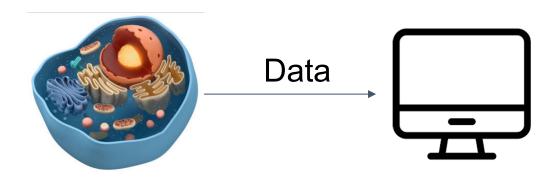

- **Data:** Collection of raw facts (numeric, categorical, etc.)

 Data structure: specialized format for organizing and storing data in memory that contains not only the elements stored but also their relationship to each other

## scRNAseq or spatial transcriptomics data

#### - Gene expression matrix:

- Row: cells/spots

- Column: genes

#### Cells/spots metadata:

- Cell type
- Batch
- Spatial coordinates
- ...

#### Genes metadata:

- Reference
- Ensembl ID
- ...

#### - Image:

- H&E image

### Embedding

- PCA
- UMAP

```
feature types genome
                                  gene ids
           MIR1302-2HG ENSG00000243485 Gene Expression GRCh38
AAACAAG array([[-3.8268683e+02, 2.4569946e+02, 2.9572031e+01, ...,
              -7.4096527e+00, -1.3591890e+01, -1.5226344e+00],
             [ 8.5815186e+02, 4.6844845e+01, -5.8959357e+02, ...,
AAACA
              -9.1535692e+00, 4.7668648e+01, 8.6046457e+00],
             [-5.3620459e+02, -1.2136969e+02, 8.0695274e+01, ...,
AAACAC
              -3.3967710e+00, 1.3312209e+00, -7.4527483e+00],
AAACAG
AAACA
             [ 1.8189459e+02, -4.6680363e+01, -2.7038712e+02, ...,
AAACAG
              -6.4620590e+00, 2.2010189e+01, -1.4795618e+01],
             [-1.9071545e+02, 3.6853920e+01, -5.3436691e+01, ...,
               3.2471569e+00, -1.2807763e+00, 6.4047074e+001.
 TTGTTT
             [-1.1925542e+02, -1.2490373e+02, 1.5722610e+02, ...,
 TTGTT'
               3.9003084e+00, -2.4630415e+00, 7.5943404e-01]], dtype=float32)
 TTGTT1
 TTGTTTGTGTAAATTC
                 FAM231C ENSG00000268674 Gene Expression GRCh38
                                                                           8 basal_like_1
3813 rows × 9 column
     33538 rows × 3 columns
     [0.7490196 , 0./סססטביס, ט./4סטטכט,
```

# Popular data structures

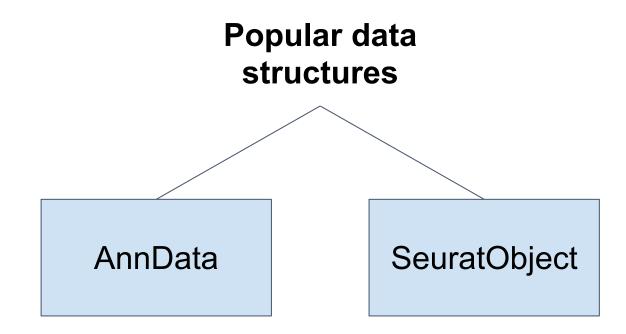

## AnnData (Annotated data) - Python

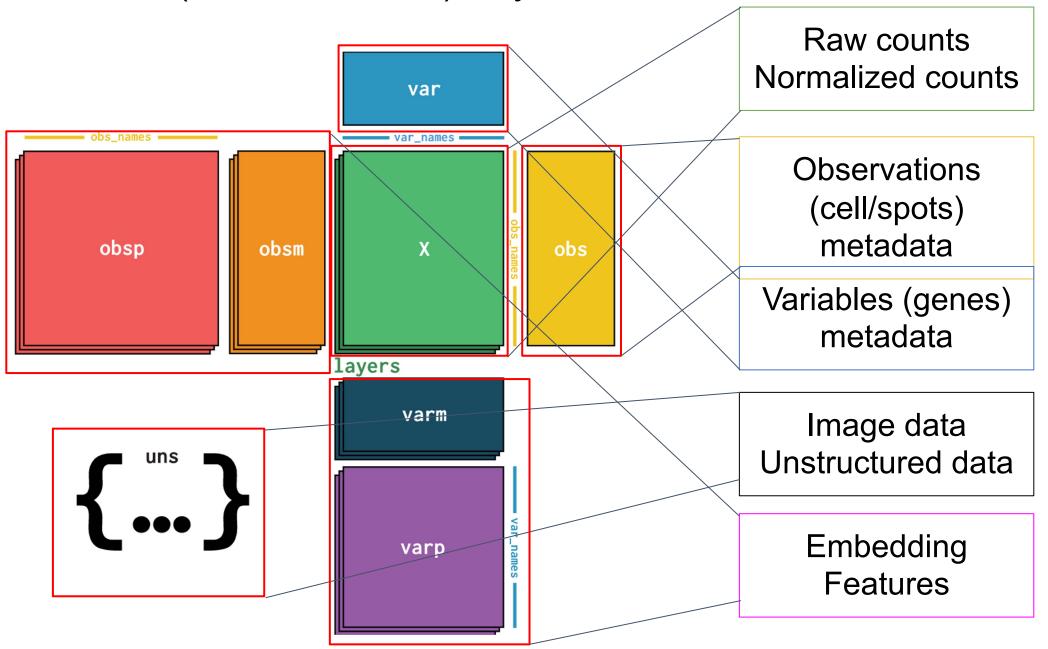

## SeuratObject - R

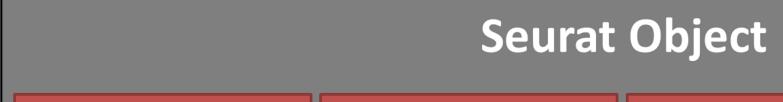

### **Assays**

Raw counts
Normalised Quantitation

#### Metadata

Experimental Conditions

QC Metrics

Clusters

### **Embeddings**

Nearest Neighbours
Dimension Reductions

### **Variable Features**

Variable Gene List

## Use case:

## Perform K-means clustering and store to AnnData

## How?

- Extract the PCs components from AnnData for every cells/spots
- 2. Using external scikit-learn package for K-means clustering
- 3. Get the K-means clustering results
- 4. Add results to observation annotation of AnnData object

# 1. Extract the PCs components from AnnData for every cells/spots

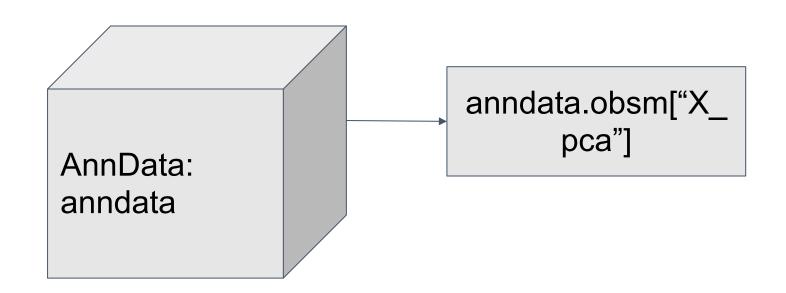

# 2. Using external scikit-learn package for K-means clustering

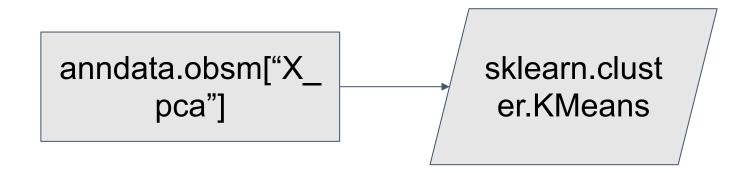

## 3. Get the K-means clustering results

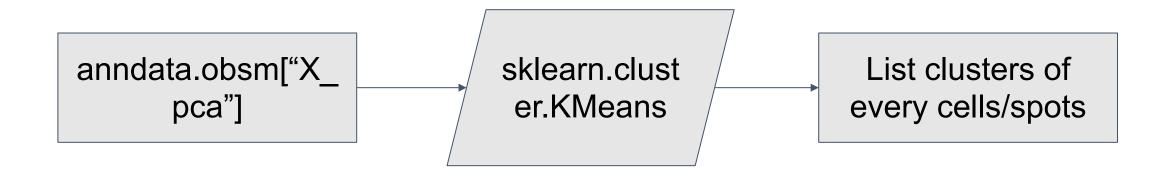

# 4. Add results to observation annotation of AnnData object

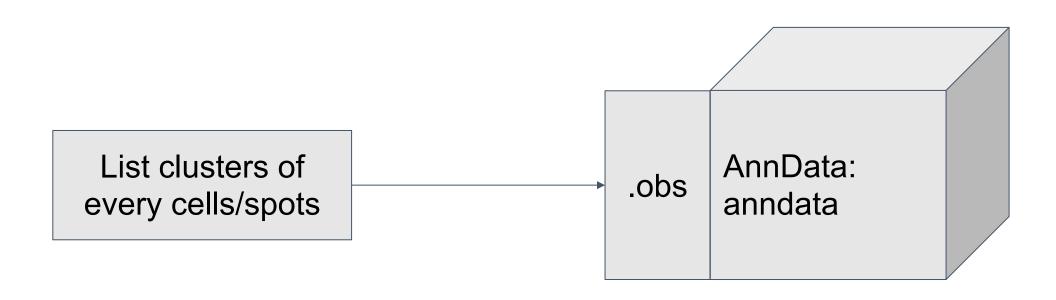

# Use case: Plotting Kmeans results for spatial transcriptomics

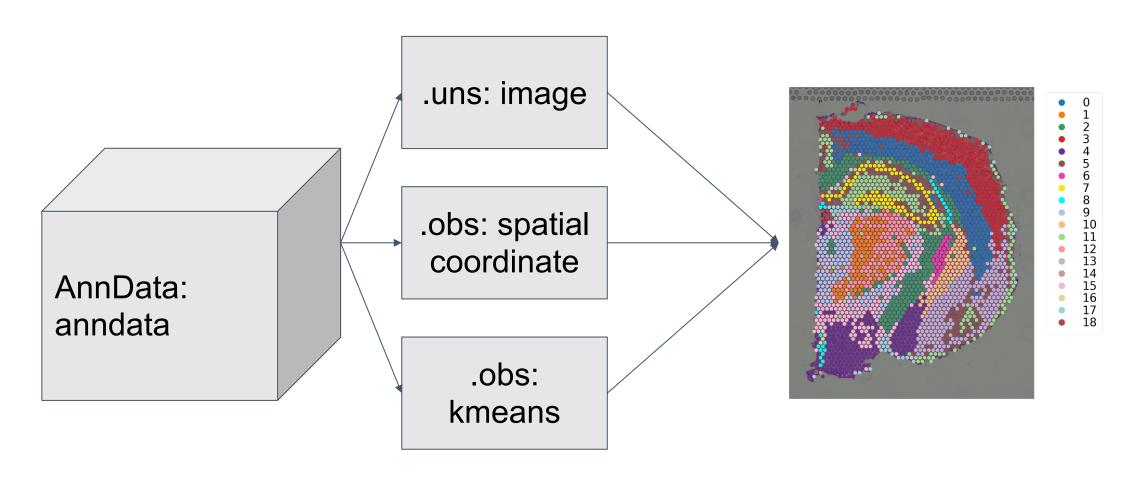

# Discussion and Future perspectives